# **UNIVERSIDADE ESTADUAL DO OESTE DO PARANÁ CENTRO DE CIÊNCIAS EXATAS E TECNOLÓGICAS PROGRAMA DE PÓS-GRADUAÇÃO EM ENGENHARIA AGRÍCOLA**

**GESTÃO DE PEQUENOS MUNICÍPIOS: PRIMEIROS PASSOS NA EXECUÇÃO DE UM CADASTRO TERRITORIAL MULTIFINALITÁRIO RURAL** 

**GUSTAVO FERNANDES**

**CASCAVEL – PARANÁ – BRASIL**

**AGOSTO – 2022**

# **GUSTAVO FERNANDES**

# **GESTÃO DE PEQUENOS MUNICÍPIOS: PRIMEIROS PASSOS NA EXECUÇÃO DE UM CADASTRO TERRITORIAL MULTIFINALITÁRIO RURAL**

Dissertação apresentada ao Programa de Pós-Graduação em Engenharia Agrícola para obtenção do título de mestre em Engenharia Agrícola, área de concentração Sistemas Biológicos e Agroindustriais, área de concentração Geoprocessamento.

Orientador: Prof. Dr. Jerry Adriani Johann

**CASCAVEL – PARANÁ – BRASIL**

**AGOSTO – 2022**

Ficha de identificação da obra elaborada através do Formulário de Geração Automática do Sistema de Bibliotecas da Unioeste.

```
Fernandes, Gustavo<br>
Gestão de pequenos municípios: primeiros passos na execução<br>
de um cadastro territorial multifinalitário rural / Gustavo<br>
Fernandes; orientador Jerry Adriani Johann. -- Cascavel,<br>
2022.<br>
67 p.
Dissertação (Mestrado Acadêmico Campus de Cascavel) --<br>Universidade Estadual do Oeste do Paraná, Centro de Ciências
Exatas e Tecnológicas, Programa de Pós-Graduação em Engenharia
Agrícola, 2022.
1. Sensoriamento remoto. 2. Gestão territorial. 3.<br>Geoprocessamento. I. Johann, Jerry Adriani, orient. II.
Titulo.
```
Revisão de língua portuguesa, língua inglesa e normas: Dra. Dhandara Capitani.

# **GUSTAVO FERNANDES**

# GESTÃO DE PEQUENOS MUNICÍPIOS: PRIMEIROS PASSOS NA EXECUÇÃO DE UM CADASTRO TERRITORIAL MULTIFINALITÁRIO RURAL

Dissertação apresentada ao Programa de Pós-Graduação em Engenharia Agrícola em cumprimento parcial aos requisitos para obtenção do título de Mestre em Engenharia Agrícola, área de concentração Sistemas Biológicos e Agroindustriais, linha de pesquisa Geoprocessamento, Estatística Espacial e Agricultura de Precisão, APROVADO(A) pela seguinte banca examinadora:

Orientador(a) - Jenry Adriani Johann

Universidade Estadual do Oeste do Paraná - Campus de Cascavel (UNIOESTE)

 $\bigcup_{\text{Jonathan Richt}}$ 

Commonwealth Scientific and Industrial Research Organization (CSIRO)

Miguel Angel Uribe Opazo

Universidade Estadual do Oeste do Paraná - Campus de Cascavel (UNIOESTE)

Cascavel, 17 de agosto de 2022.

## **BIOGRAFIA RESUMIDA**

Gustavo Fernandes, nascido em 1997 em Cascavel, Paraná. Engenheiro Civil formado em 2020 pela Universidade Estadual do Oeste do Paraná – UNIOESTE, atuou como bolsista em projetos de pesquisa e extensão envolvendo Sensoriamento Remoto durante a graduação. Ingressou no Mestrado em Engenharia Agrícola no Programa de Pós-Graduação em Engenharia Agrícola da UNIOESTE em 2020.

#### **AGRADECIMENTOS**

Agradeço à minha família, Adriane, Gabriela, Reginaldo, Islândia, Luna e Stella. Humano ou felino, tiveram papel fundamental nesse processo e na construção do ser humano que sou hoje. Amo vocês incondicionalmente;

Agradeço imensamente aos amigos que me acompanharam nessa jornada, todos tiveram um papel muito importante em me manter no caminho que escolhi seguir, sou muito sortudo por possuir apenas amizades edificantes. Agradeço especialmente a: Lucca Neres, um dos maiores incentivadores do meu trabalho; Hector, um dos maiores amigos que eu já tive, Bruno Neves, um dos seres humanos mais compreensivos e doces que eu já conheci; Bruno Maion, uma das maiores surpresas que tive ultimamente; Ronaldo Penteado, um dos caras mais sensatos e respeitosos com quem eu já tive o prazer de conversar; Zakaluka, a pessoa que mais me entendeu e que me acompanha desde o primeiro dia da graduação; Klock, Pedro e Vitão, amigos incríveis e que agregaram muito à minha vida;

Agradeço ao meu orientador, Professor Jerry, sem o qual seria impossível conduzir este trabalho e aos meus colegas Alex, Becker e Thiago, que sempre se dispuseram a ajudar em todos os momentos desse processo.

Fernandes, Gustavo. **Gestão de pequenos municípios:** primeiros passos na execução de um cadastro territorial multifinalitário rural. Orientador: Jerry Adriani Johann. 2022. 67 f. Dissertação (Mestrado em Engenharia Agrícola) - Universidade Estadual do Oeste do Paraná, Cascavel, Paraná, 2022.

## **GESTÃO DE PEQUENOS MUNICÍPIOS: PRIMEIROS PASSOS NA EXECUÇÃO DE UM CADASTRO TERRITORIAL MULTIFINALITÁRIO RURAL**

#### **RESUMO**

Os pequenos municípios brasileiros possuem uma maior dificuldade na implementação de sistemas de Cadastro Territorial Multifinalitário Rural (CTMR), por seu elevado custo e falta de normativa específica. Dessa forma, é necessário o desenvolvimento de metodologias que reduzam os custos de implementação e tornem acessíveis os CTMRs a todos os municípios brasileiros, independentemente de tamanho. As técnicas de geoprocessamento são úteis para esse objetivo. Utilizando produtos de sensoriamento remoto que sejam gratuitos ou de baixo custo e técnicas de classificação automática de imagens, é possível reduzir o custo dos CTMRs. Há uma diversidade de sensores orbitais cujas imagens são disponibilizadas gratuitamente e são adequados para o mapeamento das áreas rurais. O presente trabalho desenvolveu uma metodologia de aplicação de CTMR eficiente e de baixo custo para ser aplicada em pequenos municípios. A metodologia consistiu em obter um banco de dados composto por imagens de satélite Planet, Sentinel-2 e Google Satellite que possuem resolução adequada para mapear os alvos da área rural. Foram mapeados os alvos de interesse do CTMR por meio de duas metodologias: segmentação e classificação automática de imagens utilizando a plataforma Google Earth Engine e a vetorização manual dos alvos que não são capazes de ser classificados automaticamente; dados de interesse do CTMR que já existem e são disponibilizados de maneira gratuita via vários órgãos foram agregados aos dados obtidos e foram organizados em camadas de informação vetoriais que se apresentam por meio de um sistema simples de WebSIG de fácil manutenção e que é acessível aos gestores municipais. Com as informações acerca do uso e da cobertura do solo no município foi observado que 27,95% da área do município é ocupada por pastagem, enquanto 33,64% é ocupada por agricultura. Em relação à área florestal, observa-se 38,41% ainda coberto por esse tipo de cobertura. Ainda foi possível estimar dados acerca da capacidade de produção pecuária no ano em estudo, além de realizar análises acerca da conformidade do município em relação às leis de conservação ambiental. O presente trabalho foi capaz de utilizar as tecnologias de geoprocessamento para criar uma metodologia capaz de introduzir o CTMR nas administrações de pequenos municípios, utilizando produtos gratuitos e robustos.

**PALAVRAS-CHAVE:** Sensoriamento Remoto, Gestão Territorial, Geoprocessamento.

Fernandes, Gustavo. **Gestão de pequenos municípios:** primeiros passos na execução de um cadastro territorial multifinalitário rural. Orientador: Jerry Adriani Johann. 2022. 67 f. Dissertação (Mestrado em Engenharia Agrícola) - Universidade Estadual do Oeste do Paraná, Cascavel, Paraná, 2022.

#### **SMALL CITIES MANAGEMENT: FIRST STEPS IN RURAL MULTIPURPOSE TERRITORIAL CADASTRE**

#### **ABSTRACT**

Smaller cities in Brazil face greater difficulties in implementing Rural Multipurpose Territorial Cadasstre (RMTC), due to its elevated cost and lack of specific norms. Thus, it is necessary to develop cost-effective methodologies that can supply RMTC with a more accessible character to all Brazilian cities, regardless of their size. Geotechnologies are useful to this purpose. Using low-cost or free remote sensing products and automatic image classification techniques, it is possible to reduce the implementation costs of RMTCs. There are many images obtained by orbital sensors that are available without cost and which can provide information suitable to rural area mapping. This thesis developed a methodology of RMTC application that is efficient and low-cost, appropriate for application in small cities. The methodology consisted in obtaining a database composed by Planet, Sentinel-2, and Google Satellite images, which have adequate spatial resolution to rural mapping. The targets that are relevant to RMTC were mapped using two different approaches: automatic image segmentation and classification using Google Earth Engine and manual vectorization of targets that could not be classified automatically; RMTC data that is freely available online by other agencies were adjoined to the data obtained in this study and therefore were organized in an easy maintenance and accessibility WebGIS. With the obtained information, it was estimated that 27.95% of the city area is used for pasture, 33.64% is used for agriculture, and the remaining 38.41% is composed by forest areas. It was possible to estimate data over the livestock production capacity in the year of the study and carry out analyzes of the municipality's compliance with environmental conservation laws. In the present work, it was possible to use geoprocessing technologies to create a methodology capable of introducing RMTC in the administration of small municipalities, using free and robust products.

**KEYWORDS:** Remote Sensing, Territorial Management, Geotechnologies.

# **SUMÁRIO**

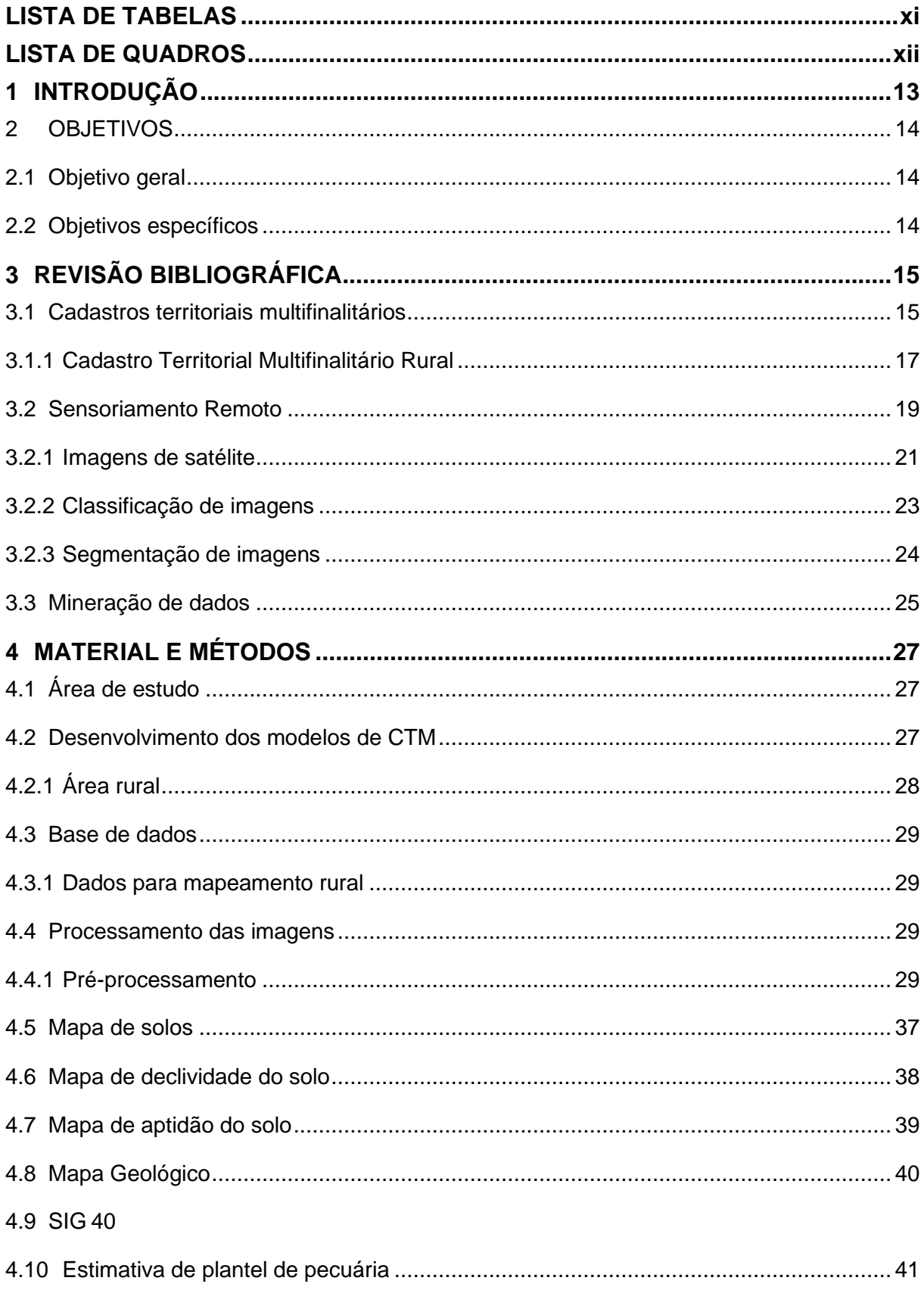

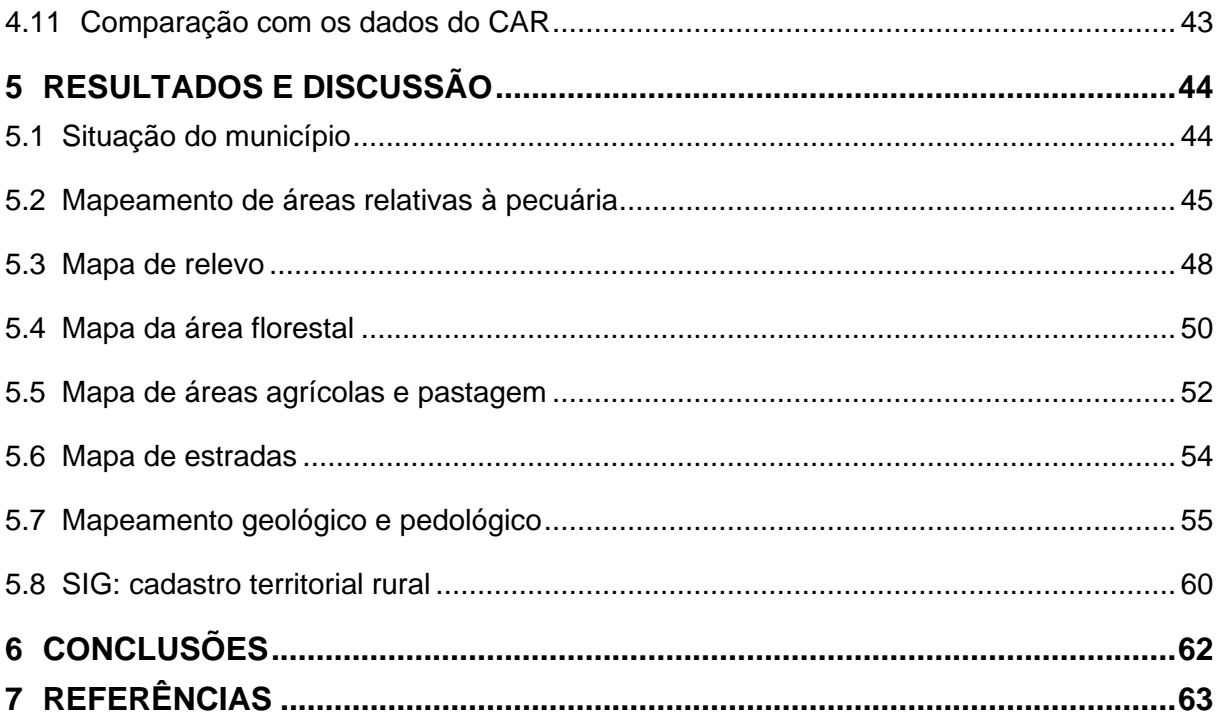

# **LISTA DE FIGURAS**

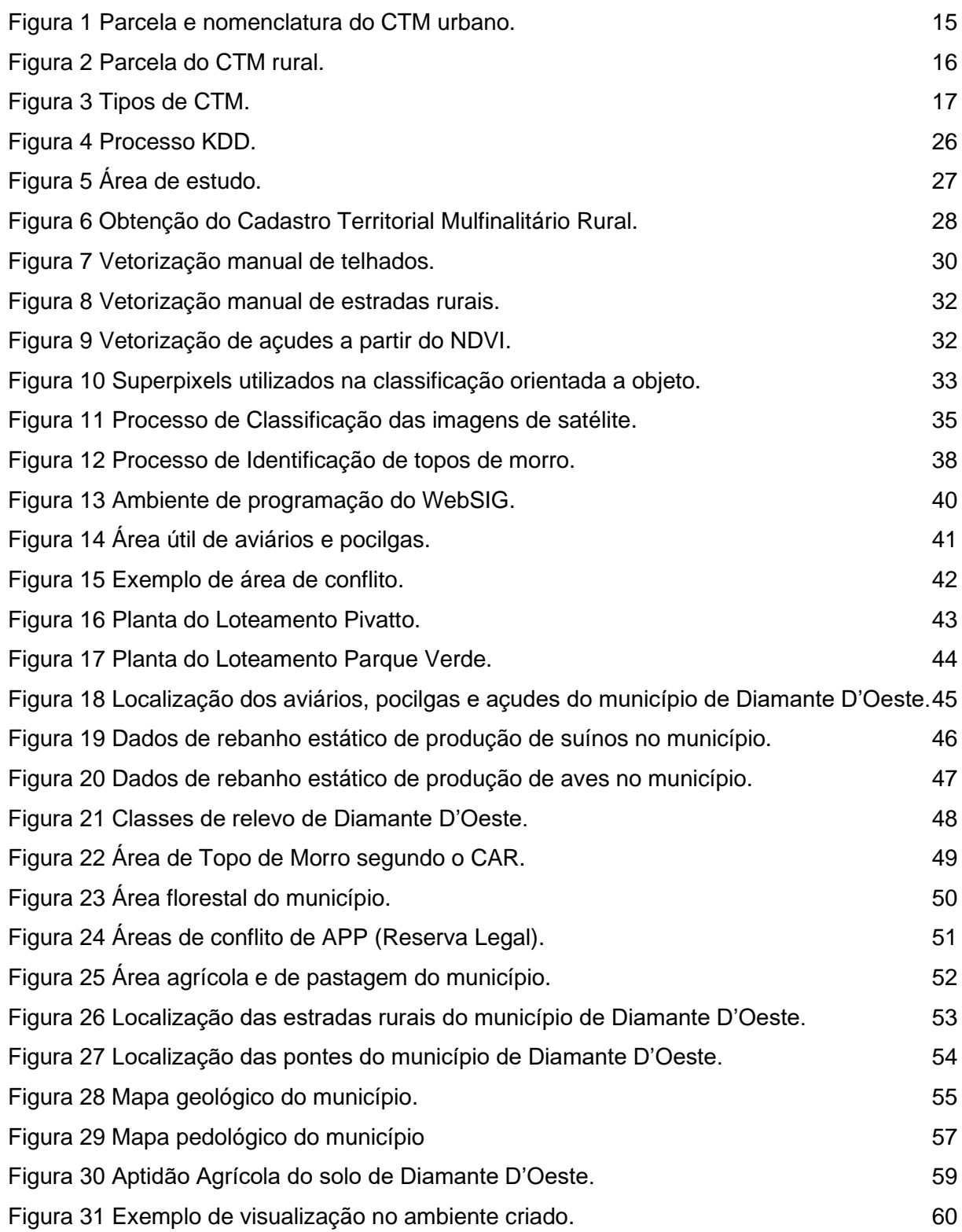

# **LISTA DE TABELAS**

<span id="page-11-0"></span>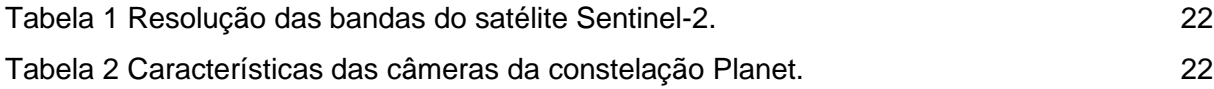

# **LISTA DE QUADROS**

<span id="page-12-0"></span>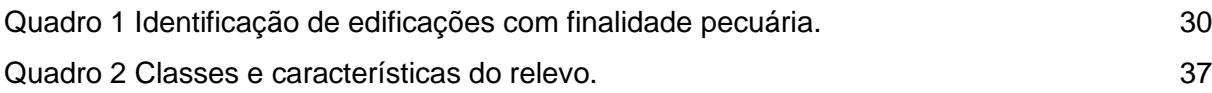

## <span id="page-13-0"></span>**1 INTRODUÇÃO**

Uma das ferramentas essenciais para o planejamento territorial eficiente são os Cadastros Territoriais Multifinalitários (CTM), que consistem em um conjunto de planos de informações georreferenciadas que permite o gerenciamento do território urbano e rural, contendo as parcelas territoriais e uma gama de informações referentes a cada uma delas.

Há diferenças nas capacidades de adoção de um planejamento eficiente pelos municípios brasileiros. Os municípios menores, cuja economia depende majoritariamente da agricultura, apresentam maiores dificuldades, uma vez que o custo para implantação de um sistema de CTM praticado pelas empresas que prestam esse tipo de serviço é elevado. O alto custo está relacionado ao custo dos produtos de sensoriamento remoto e aos métodos utilizados usualmente, que necessitam de técnicos especializados para realizar os mapeamentos e equipamentos com custo significativo. Apesar dos custos, essa ferramenta é de grande interesse municipal, pois proporciona informações necessárias para a organização de serviços públicos locais, o direcionamento de recursos para cada área da economia municipal, a arrecadação de tributos de competência municipal, como o Imposto Predial e Territorial Urbano (IPTU), entre outras (CUNHA et al., 2019).

Há um contraste entre a realidade da implantação dos CTM nos âmbitos urbano e rural: no primeiro caso há o Estatuto da Cidade que, apesar de direcionar as políticas de desenvolvimento urbano, não contém normas para a implantação dos CTM. A falta de um marco normativo nacional para pautar a implementação do CTM gera dificuldades na sua execução (DA PURIFICAÇÃO; CARNEIRO; JULIÃO, 2019). A segunda possui estrutura sistemática e centralizada por meio do Instituto Nacional de Colonização e Reforma Agrária (INCRA), segundo a Lei nº 10.267/2001. Dessa forma, é necessário conciliar áreas do conhecimento capazes de guiar uma metodologia para solução dessa falta de normativa.

As ferramentas de gestão territorial urbana e rural são dependentes das técnicas de Geoprocessamento, área do conhecimento que trata da geração, manipulação e visualização de dados georreferenciados. Essas técnicas são executadas por meio dos Sistemas de Informações Geográficas (SIG), que consistem no conjunto de pessoas, software, hardware e produtos que possibilitam a análise de dados georreferenciados.

Dessa forma há a necessidade de desenvolvimento na área dos cadastros territoriais, visando a diminuição de custo, mantendo sua aplicabilidade e acessibilidade para os gestores municipais. Uma das formas de redução de custos é a criação de uma metodologia com procedimentos de Geoprocessamento que reduzam os custos em relação ao que é usualmente empregado nos grandes municípios.

# <span id="page-14-0"></span>**2 OBJETIVOS**

# <span id="page-14-1"></span>**2.1 Objetivo geral**

Desenvolver uma metodologia de introdução de um sistema de Cadastro Territorial Multifinalitário Rural eficiente e de baixo custo, para ser aplicado em pequenos municípios.

# <span id="page-14-2"></span>**2.2 Objetivos específicos**

- Mapear o uso e a cobertura do solo no município em estudo;
- Obter parcelas cadastrais para área rural;
- Integrar os resultados obtidos em um Cadastro Territorial Multifinalitário Rural;
- Disponibilizar os dados de maneira online e acessível aos gestores.

# <span id="page-15-0"></span>**3 REVISÃO BIBLIOGRÁFICA**

#### <span id="page-15-1"></span>**3.1 Cadastros territoriais multifinalitários**

Os cadastros territoriais multifinalitários (CTM) são ferramentas que podem ser definidos como um sistema baseado em parcelas, no qual a informação deve ser referenciada a uma parcela definida do solo (FIG, 1995).

Para além da definição geral, podemos reconhecer o caráter local no qual são definidos os CTM, dependendo do panorama cultural e histórico da região onde será implantado. Além do caráter local, há a diferenciação quanto ao propósito específico que o CTM visa suprir, podendo ser a cobrança de impostos, manutenção dos direitos ligados à terra e controle do atual e futuro uso do solo (GRANT et al., 2020).

De acordo com Cunha et al. (2019), ainda há necessidade de uma lei centralizadora que consiga compreender as particularidades dos municípios brasileiros e consiga implementar os CTM garantindo o direito urbanístico e o desenvolvimento sustentável. A falta de sistematização técnica orientativa na realização dos levantamentos cartográficos também gera dificuldades na obtenção do CTM (DE PAULA NETO; FRANÇA; OLIVEIRA, 2015).

O CTM é composto de maneira geral por dois níveis de informação: a parcela territorial e a nomenclatura cadastral (Figuras 1 e 2).

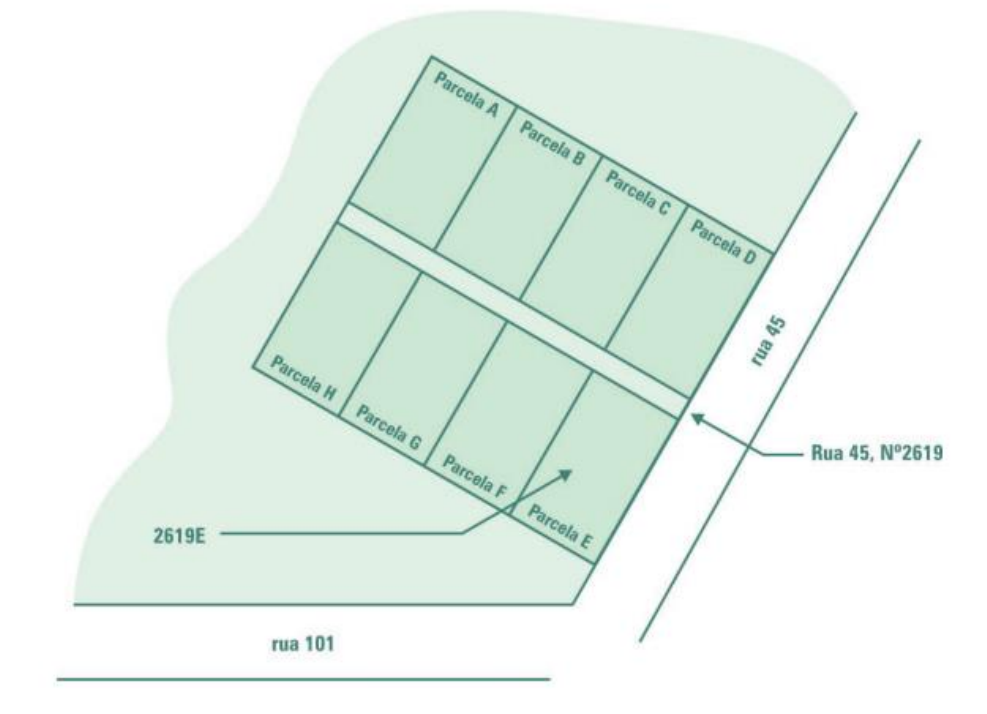

<span id="page-15-2"></span>Figura 1 Parcela e nomenclatura do CTM urbano. Fonte: Adaptado de Loch e Erba (2007).

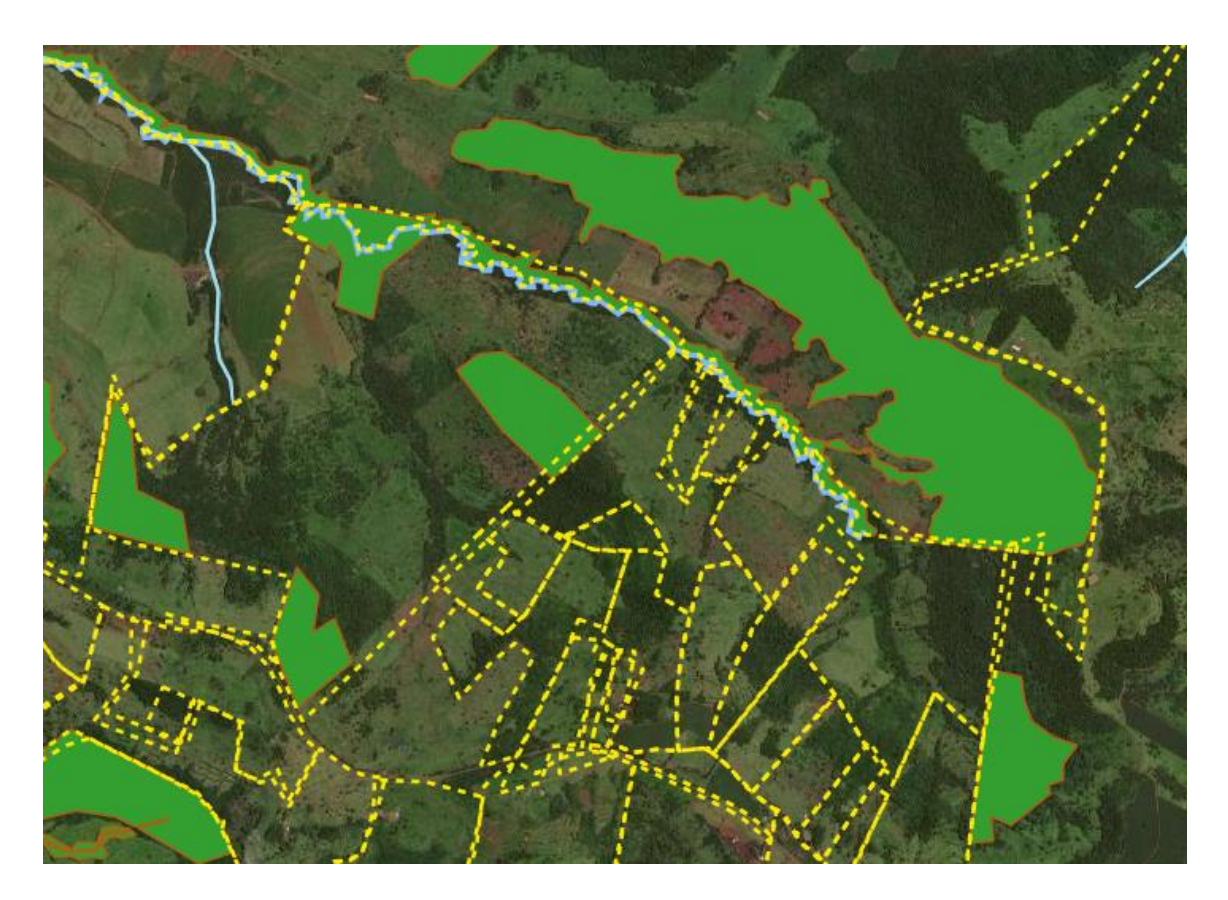

Figura 2 Parcela do CTM rural. Fonte: Serviço Florestal Brasileiro (2021).

<span id="page-16-0"></span>A parcela territorial pode ser definida como o objeto imóvel de extensão territorial contínua que possa ser delimitado por um polígono e que seja pertencente a um ou mais proprietários específicos. Esse objeto necessita constar em um plano de informação cartográfico gerado a partir de um levantamento territorial (LOCH; ERBA, 2007). Já a nomenclatura cadastral é o sistema de identificação das parcelas, devendo ter as características de fácil compreensão, permanência, capacidade de atualização, subdivisão e unificação, precisão, facilidade de uso e ser econômico em informação.

O CTM compreende diversos planos de informação com tipos distintos de parcelas e nomenclaturas que são relevantes para diferentes setores da administração pública. Esses dados podem ser apresentados em diferentes sistemas de informação ou podem ser centralizados em um único sistema que contenha todas essas informações. Segundo Loch e Erba (2007), os CTM podem ser divididos em: cadastro econômico, cadastro físico, cadastro legal e cadastro geoambiental (Figura 3).

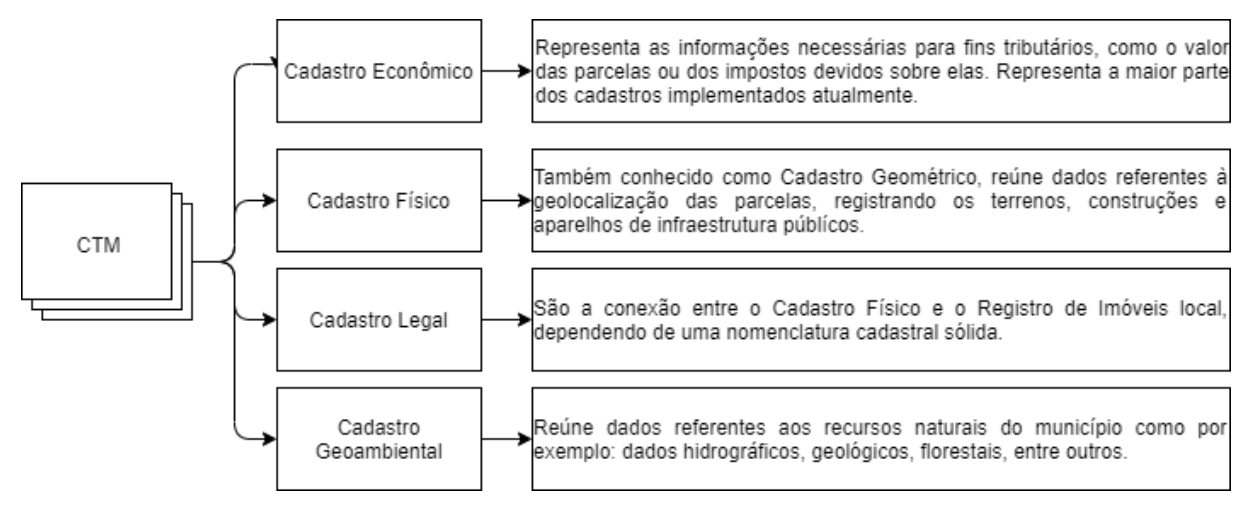

<span id="page-17-1"></span>Figura 3 Tipos de CTM. Fonte**:** Adaptado de Loch e Erba (2007).

A compatibilização desses planos de informação deve ser feita obedecendo um sistema cartográfico sólido, evitando incoerências entre os diferentes tipos de parcelas e entre parcelas e a realidade. É importante exigir que os novos registros de imóveis sejam feitos em formato adequado ao CTM vigente, garantindo que não haja problemas na sua atualização (DE PAULA NETO; FRANÇA; OLIVEIRA, 2015).

O estabelecimento do Cadastro Legal deve ser feito com especial atenção à integração com o Registro de Imóveis (RI), que possui princípios próprios, como a especialidade e a perfeita e correta identificação das unidades territoriais. Tais princípios vão ao encontro dos princípios do CTM e a conexão entre as instituições responsáveis pelo CTM e o RI pode favorecer a integração de dados cadastrais e registrais gerando uma representação satisfatória da realidade territorial (VICTORINO; AMORIM; SHIMABUKURO, 2015).

Ao analisar a aplicabilidade do CTM, é de extrema importância que sejam diferenciadas as duas esferas nas quais o cadastro é utilizado. Quando comparadas as áreas rural e urbana, percebe-se que elas se diferenciam tanto em relação às necessidades de cada uma, quanto no que diz respeito à natureza das parcelas que possuem. Nesse sentido, o CTM pode ser dividido em cadastros urbanos e rurais, classificação que será explanada nas seções a seguir.

#### <span id="page-17-0"></span>3.1.1 Cadastro Territorial Multifinalitário Rural

O Cadastro Territorial Multifinalitário Rural (CTMR) pode ser definido como um registro eletrônico que reúne os dados geoambientais de imóveis rurais de maneira georreferenciada e ligado a um sistema de nomenclatura. Os fins da implementação do CTMR são o controle e o monitoramento ambiental, a facilitação de processos de licenciamento de atividades rurais, a gestão integrada dos territórios e o gerenciamento dos ativos ambientais do município (THE NATURE CONSERVANCY, 2015).

As parcelas de interesse do CTMR segundo Loch e Erba (2007) são:

- a) Gleba rural: parcela que representa uma área contínua com características homogêneas de tipo de ocupação do solo. São diferenciadas visualmente pois apresentam características diferentes de paisagem natural ou artificializada;
- b) Declividade do solo: por ser um dos parâmetros que influenciam na aptidão do uso do solo, é importante definir as classes de declividades das áreas rurais de um município. As classes são obtidas por meio de dados planialtimétricos, como os Modelos Digitais de Elevação (MDE), por exemplo.
- c) Mapa de solo: dado o caráter agrícola dos pequenos municípios, é de suma importância para o planejamento ambiental local o conhecimento do tipo de solo presente em suas áreas rurais, dado que é um recurso imprescindível para a manutenção da economia e das dinâmicas ambientais e que pode ser degradado facilmente pelo mau uso;
- d) Mapa de uso do solo: assim como no CTM urbano, o uso do solo deve ser feito em escala adequada para identificar as alterações na paisagem do município, sendo imprescindível para as análises econômicas e ambientais;
- e) Mapa de aptidão do solo: combinando os dados de solo, declividade e uso do solo, é possível analisar a aptidão das regiões para o cultivo de cada tipo de cultura, direcionando os produtores ao cultivo mais racional e sustentável;
- f) Mapa geológico: os dados geológicos disponíveis para o território brasileiro são, de modo geral, de baixa resolução, existindo dados mais precisos para regiões com forte interesse econômico em mineração. É importante, quando possível, incluir um plano de informação geológico no CTM, uma vez que são dados relevantes para decisões ambientais.

Com a Lei 10.267/01 foram estabelecidas as diretrizes para o estabelecimento do Sistema Nacional de Cadastro Rural (SNCR) e o Cadastro Nacional de Imóveis Rurais (CNIR), que são certificadas pelo Instituto Nacional de Colonização e Reforma Agrária (INCRA). Os planos de informação geográficos que compõem esse CTMR são a representação fidedigna da geometria e localização posicional da propriedade (FONTES, 2019). Essas iniciativas modernizaram a regularização de terras rurais no país, tendo sido um passo importante para evitar o apossamento indevido de terras e a formação de latifúndios ilegais (ALVES; SOUZA; LANA, 2017).

O registro das parcelas deve seguir uma metodologia normativa (INCRA, 2021) estabelecida pelo INCRA e é feito por meio do Sistema de Gestão Fundiária (SIGEF). Neste sistema, o agente cadastrador precisa ser anteriormente habilitado junto ao CREA e, posteriormente, realiza o seu credenciamento no SIGEF para que possa realizar as tarefas do cadastro (MENEZES; DA CRUZ, 2018).

Outro exemplo de CTMR é o Cadastro Ambiental Rural (CAR), cujos dados compõem um banco de dados nacional denominado SINIMA (Sistema Nacional de Informação sobre o Meio Ambiente) (BIERHALS; CORRÊA; SIQUEIRA, 2020). Segundo Jung et al. (2017), alguns estados já apresentavam grande sucesso na atualização de seus registros, como o Pará, que alcançava 99% de taxa de implementação em 2007, antes do CAR se tornar obrigatório. Isso revela uma grande disparidade entre o CAR e os CTM urbanos. Uma das razões pelas quais os produtores rurais tendem a concordar com o registro de suas propriedades junto ao Sistema Nacional de Cadastro Ambiental Rural (SICAR) é a necessidade de estarem regulares em relação ao cadastro para acessarem determinadas linhas de financiamento (ROITMAN et al., 2018).

O registro no SICAR é feito pelo proprietário ou alguém contratado por ele. No sistema é possível inserir polígonos georreferenciados ou delimitar as áreas sob sua responsabilidade no próprio sistema, utilizando imagens de alta resolução espacial disponibilizadas pelo governo (ROITMAN et al., 2018). É mandatório que o usuário registre as áreas classificadas como: remanescentes de vegetação nativa, áreas de preservação permanente, áreas de uso restrito, áreas consolidadas e áreas de reserva legal (SERVIÇO FLORESTAL BRASILEIRO, 2021). Essas informações visam a manutenção do que está previsto no Código Florestal Brasileiro.

Apesar de o CTMR possuir diretrizes mais sólidas em relação à área urbana, evidenciado por meio do CAR e SNCR, ainda há desafios na integração dos dados em um único formato. Por conta das modelagens estruturantes distintas, ocorrem divergências no reconhecimento da unidade territorial básica, gerando problemas para o planejamento e a tomada de decisão (OLIVEIRA; OLIVEIRA, 2019).

Para a construção de qualquer CTM é preciso obter informações sobre o uso e a cobertura do solo que sejam confiáveis. Uma possibilidade é a utilização de dados provenientes de Sensoriamento Remoto.

#### <span id="page-19-0"></span>**3.2 Sensoriamento Remoto**

O Sensoriamento Remoto (SR) pode ser definido formalmente como a medição do nível de reflectância da radiação solar nos diferentes alvos da superfície terrestre sem contato com eles. Esses dados referentes à reflectância são transformados em uma imagem

representativa da superfície em estudo que possui como característica o georreferenciamento. A medição desses dados pode ser feita por meio de sensores terrestres, aéreos ou orbitais, o que terá implicações no tipo da imagem gerada (PORWAL; GONZÁLEZ-ÁLVAREZ, 2019).

O avanço da tecnologia presentes nos sensores permitiu que fossem captadas imagens com uma alta resolução (temporal e espacial), o que gera um grande volume de dados e amplia os horizontes para sua interpretação e aplicações (DU et al., 2016).

A evolução do SR permite que ele seja uma ferramenta indispensável em diversos campos, como as análises ambientais e o planejamento estratégico de regiões (WELLMANN et al., 2020). As informações obtidas a partir de produtos de SR são capazes de contribuir para a definição das trajetórias de administração do uso do solo (DONG et al., 2019).

Para analisar a aplicabilidade de um produto de SR em uma determinada ocupação é imprescindível o conhecimento sobre as resoluções que possui, que, segundo INPE (2019), podem ser definidas como:

- a) Resolução espacial: medida determinante do tamanho do menor objeto identificável na imagem, que é definida pelo tamanho do pixel;
- b) Resolução espectral: número de bandas e intervalo espectral que cada uma delas opera. Quanto maior essa resolução, maior a capacidade do sensor de identificar pequenas feições de absorção e espalhamento dos alvos;
- c) Resolução radiométrica: número de níveis digitais usados para representar os dados coletados. Está relacionada com a sensibilidade do sensor em distinguir variações de intensidade da radiação medida;
- d) Resolução temporal: intervalo entre as observações do sensor para uma mesma área.

O SR pode ser dividido em três categorias: SR orbital, SR sub-orbital e SR terrestre. Cada um dos tipos de sistemas possuirá capacidades diferentes em relação aos tipos diferentes de resolução.

Os sensores terrestres são utilizados a campo para análises locais. Permitem a obtenção de informações detalhadas da superfície com alto grau de precisão e, a depender da operação, com alta resolução temporal (SCHIRMBECK et al., 2020).

Os sistemas orbitais de SR são um conjunto de componentes formado por um sensor presente em um satélite artificial que se comunica com uma estação terrestre para transmissão de dados sobre a Terra (INPE, 2019). As vantagens do SR orbital estão relacionadas ao custo das imagens, havendo diversas opções disponíveis de forma gratuita, e à grande variedade de produtos disponíveis. Suas desvantagens estão relacionadas à resolução temporal e espacial, que pode ser insuficiente para algumas aplicações (DA SILVA; CRUZ, 2018).

Os sistemas sub-orbitais podem ser compostos por sensores imageadores embarcados em aeronaves ou em Veículos Aéreos Não Tripulados (VANT). Possuem, geralmente, uma maior resolução espacial em relação aos sensores orbitais e podem ser aplicados em diversos campos que requerem essa característica, como a agricultura de precisão e o planejamento urbano (SILVA, 2020).

#### <span id="page-21-0"></span>3.2.1 Imagens de satélite

Os satélites imageadores são ferramentas capazes de prover dados consistentes e de maneira regular sobre a superfície terrestre. Isso vem sendo demonstrado pela literatura em aplicações de dados provenientes de satélites em inúmeras áreas do conhecimento (HISLOP et al., 2020).

Uma de suas aplicações é na identificação de alvos relevantes para o CTM e o CAR, como demonstrado por Zafar et al. (2021), que, utilizando imagens de satélite Landsat 8, foram capazes de identificar 7 classes de uso e cobertura do solo, como, por exemplo, estradas, trilhas, áreas agrícolas e área florestal em Chunati Beat, Bangladesh. Foi conclusivo que as geotecnologias foram um método eficiente e barato de fomentar iniciativas de planejamento e administração do uso do solo.

Dos Santos et al. (2021) realizaram a comparação entre imagens geradas por três sensores diferentes (RapidEye, Sentinel-2 e Landsat 8) na delimitação de áreas para o CAR. Os autores demonstraram que apesar de não necessitar de uma alta resolução (como necessário nos CTM), é preciso que as imagens possuam uma resolução igual ou menor que 10 m para a correta identificação dos alvos. A resolução temporal dos satélites também deve ser levada em consideração, para que o cadastro possa sempre se manter atualizado.

#### 3.2.1.1 Sentinel-2

Lançado em 23 de junho de 2015, o Sentinel-2 tem como objetivo a captura sistemática de imagens multiespectrais de alta resolução com uma alta capacidade de revisita. Sendo representante de uma nova geração de satélites, visa dar continuidade ao projeto de obtenção de imagens da série SPOT e dos satélites Landsat (ESA, 2021). Esses objetivos permitem que o usuário final possa realizar análises climáticas, monitoramento do uso e cobertura do solo e de mudanças do terreno e outras variáveis geofísicas.

<span id="page-21-1"></span>Sentinel-2 é composto por 2 satélites que carregam instrumentos imageadores capazes de identificar 13 bandas, sendo quatro delas com 10 m de resolução espacial, seis com 20 m e três com 60 m (Tabela 1) (ESA, 2021).

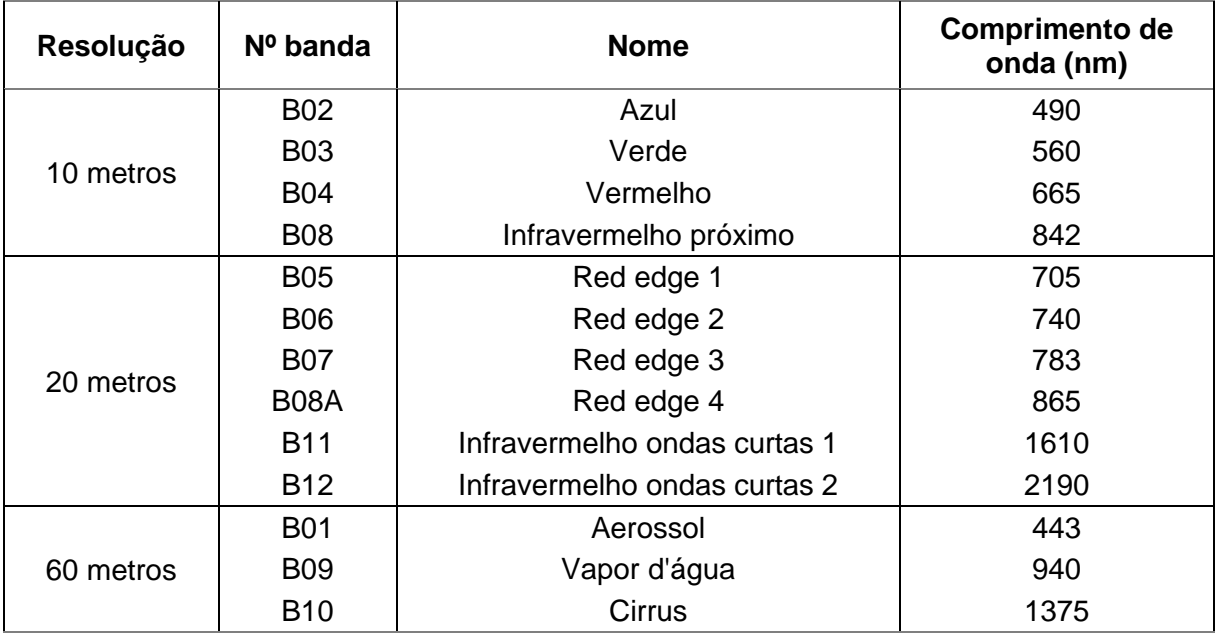

Tabela 1 Resolução das bandas do satélite Sentinel-2

Fonte: ESA (2021).

#### 3.2.1.2 Planet

Buscando prover dados geográficos e espaciais com cobertura espacial e temporal que acompanhem as necessidades globais, a plataforma Planet capta dados utilizando uma constelação de mais de 200 satélites. Esse sistema é capaz de mapear toda a cobertura terrestre a cada 90 minutos com variadas resoluções (PLANET TEAM, 2021).

Apresenta três produtos principais: PlanetScope, RapidEye e SkySat. Cada produto apresenta características distintas que são descritas na Tabela 2.

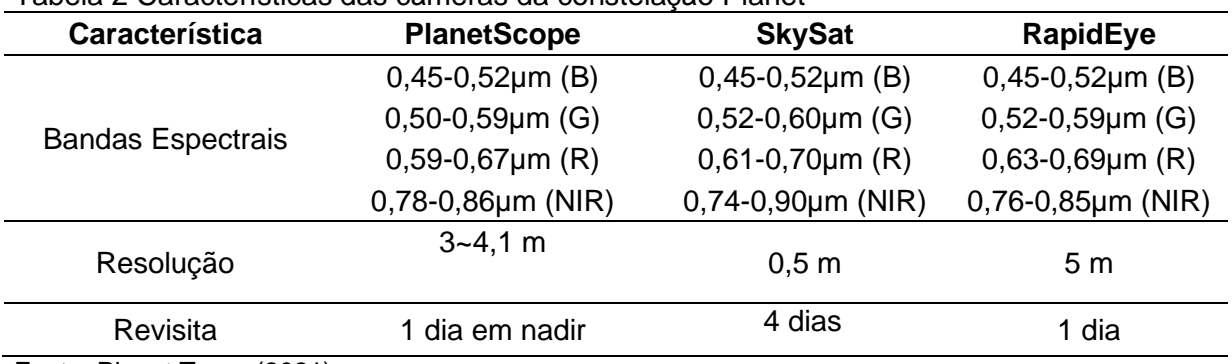

<span id="page-22-0"></span>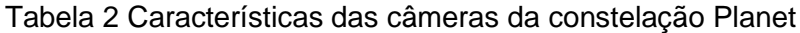

Fonte: Planet Team (2021).

As imagens PlanetScope estão sendo disponibilizadas gratuitamente por meio do Programa de Iniciativa de Dados Internacionais de Clima e Florestas da Noruega (NICFI). Buscando reduzir e reverter os danos antrópicos causados nas florestas tropicais, são

disponibilizados mosaicos mensais ortorretificados e com 5 m de resolução para toda a área entre os trópicos 30°N e 30°S, totalizando cerca de 45 milhões de quilômetros imageados (PLANET LABS, 2021).

#### 3.2.1.3 ALOS PALSAR

Tendo sua operação realizada de 2006 a 2011, a missão ALOS PALSAR capturou dados relacionados à elevação do terreno para toda a cobertura terrestre. Este é caracterizado como um radar de abertura sintética que trabalha na banda L e pode gerar imagens diurnas ou noturnas, independentemente das condições climáticas (NASA, 2022a).

O MDE disponibilizado possui resolução espacial de 10 m e é distribuído gratuitamente e com correção radiométrica e de terreno por meio do portal EarthData (NASA, 2022b).

#### <span id="page-23-0"></span>3.2.2 Classificação de imagens

A classificação de imagens teve início com a interpretação visual de imagens de satélite ou provenientes de aerolevantamentos que eram realizadas por fotointérpretes com base em conceitos como: atributos geométricos, texturais, espectrais e contexto dos elementos presentes na imagem (RUIZ; GUASSELLI; CATEN, 2017). Com o desenvolvimento de tecnologias computacionais, surgiram abordagens automatizadas para a classificação de imagem.

A classificação automática de imagens é uma abordagem de análise de imagens que objetiva categorizar todos os pixels de uma imagem segundo classes pré-determinadas, de maneira automática, ou seja, agrupar os elementos de uma imagem que possuam características semelhantes e que se encaixem dentro de uma determinada categoria (LILLESAND; KIEFER; CHIPMAN, 2015).

As técnicas de classificação aplicadas ao SR representam avanços em diversos campos de aplicação, como a agricultura de precisão, planejamento urbano e análises ambientais (TONG et al., 2020).

As abordagens baseadas em algoritmos computacionais há muito se mostram como uma forma eficiente de obtenção do uso e cobertura do solo. Recentemente, as técnicas de aprendizado de máquina têm se destacado pela acurácia e aplicabilidade (EMPARANZA et al., 2020).

Exemplos de aplicações de técnicas de classificação automática de imagens são vastos na literatura. Ruiz et al. (2017), utilizando imagens obtidas com VANT de resolução submétrica, utilizaram o algoritmo de árvore de decisão C5.0 para classificar a imagem em 13 classes de uso e cobertura do solo. Para obtenção de mais informações para a classificação, as imagens de VANT foram previamente segmentadas utilizando o método crescimento por regiões do software SPRING. Diversos parâmetros de calibração do algoritmo foram testados e os autores foram capazes de obter resultados com acurácia acima de 0,8.

De Barros et al. (2020) avaliaram a eficiência de algoritmos de Redes Neurais Artificiais (RNA) para a classificação de imagens do satélite Landsat 8. A área de estudo compreendeu a Bacia Hidrográfica do Rio Japaratuba no estado do Sergipe. Utilizando Análise de Componentes Principais (ACP), realizaram a escolha das bandas a serem utilizadas na classificação, pela característica multiespectral do satélite. Visando avaliar o desempenho da RNA, os resultados da classificação foram comparados com resultados obtidos pela classificação por Máxima Verossimilhança (MaxVer), algoritmo já consolidado na literatura para esses fins. Enquanto o algoritmo MaxVer obteve exatidão global de 0,94, a RNA que obteve o melhor desempenho conseguiu igualar a exatidão do algoritmo MaxVer.

O crescente aumento na resolução espaço-temporal das imagens provenientes de SR (como as imagens de alta resolução obtidas por VANTs) apresenta um desafio para o mapeamento de uso e cobertura do solo (TONG et al., 2020), por isso é importante que sejam realizados estudos acerca de novas técnicas de classificação que sejam adequadas para esse tipo de imagem.

Uma das abordagens para tornar a classificação de imagens mais eficiente é a adoção de algoritmos de Análise de Imagens Baseada em Objetos Geográfico (GEOBIA) (RUIZ; GUASSELLI; CATEN, 2017). Essa metodologia visa integrar a classificação de imagens com a segmentação.

#### <span id="page-24-0"></span>3.2.3 Segmentação de imagens

Novas necessidades de métodos de análise surgem conforme os produtos de SR avançam em resolução espacial e temporal. A análise de dados pixel a pixel, apesar de útil para diversas aplicações, não supre todas as necessidades de obtenção de informação que temos atualmente. É necessário que os algoritmos compreendam mais aspectos da imagem, além das características do pixel, como a forma e a textura (BLASCHKE; BURNETT; PEKKARINEN, 2004).

Segmentação de imagens pode ser definida como o particionamento de uma imagem em regiões homogêneas, denominadas segmentos. Essas regiões são geradas com o reconhecimento de padrões de forma e textura por meio de uma análise de vizinhança e são uma das etapas da análise de imagens orientada a objetos (KOTARIDIS; LAZARIDOU, 2021).

Buscando estratégias para o monitoramento do uso do solo, Conceição et al. (2021) realizaram um estudo no Parque Nacional da Serra da Canastra no qual a GEOBIA foi

aplicada em imagens Landsat 5/TM e Landsat 8/OLI visando a obtenção de dados sobre o uso e a cobertura da terra no local. Utilizando o algoritmo Multiresolution Segmentation (MS), foram capazes de extrair objetos espectralmente homogêneos que serviram como base de análise para classificação utilizando o algoritmo Support Vector Machine (SVM). Os autores foram capazes de diferenciar as áreas antropizadas das áreas naturais e suas classificações obtiveram índice Kappa de 0,83 para imagens Landsat 5/TM e 0,82 para o Landsat 8/OLI. As métricas de acurácia reforçaram a robustez da utilização da segmentação de imagens junto à classificação.

O município de Brotas, no Estado de São Paulo, se destaca no contexto da recuperação ambiental. Motivados por essa questão, Guerrero et al. (2020) realizaram o mapeamento de uso e cobertura do solo do município utilizando uma abordagem de classificação orientada a objeto. Visando entender a dinâmica ao longo do tempo, foram realizadas duas classificações, uma utilizando uma imagem Landsat 7 com resolução de 30 m obtida no ano de 2001, e outra utilizando Landsat 8 de resolução semelhante obtida em 2016. O algoritmo de segmentação utilizado foi o Meanshift e posteriormente foi aplicado o algoritmo MaxVer. Os resultados foram satisfatórios com exatidão global de 0,90 e índice Kappa de 0,89, reforçando a eficiência da GEOBIA para a análise das mudanças no uso e na cobertura do solo.

Tanto a classificação de imagens como a segmentação são tarefas que são apoiadas pelas técnicas de Mineração de Dados que fazem parte do Processo de Descoberta de Conhecimento em Banco de dados (Processo KDD).

#### <span id="page-25-0"></span>**3.3 Mineração de dados**

A Mineração de Dados (MD) se mostra uma poderosa ferramenta na análise de dados georreferenciados, suas aplicações se estendem por diversos campos, como a identificação de padrões na altura das construções de uma região (SHIROWZHAN et al., 2020), mapeamento de corpos hídricos afetados por poluição em áreas urbanas (SARIGAI et al., 2021) e a predição de mudanças espaço-temporais em uma determinada região (BOULILA et al., 2011).

Derivada da necessidade de processamento de um crescente volume de dados, Mineração de Dados é uma etapa do processo de Descoberta de Conhecimento em Bases de Dados (Knowledge Discovery in Databases – KDD) (FAYYAD; PIATETSKY-SHAPIRO; SMYTH, 1996) e pode ser definida como a análise de bancos de dados visando a descoberta de relações insuspeitas entre variáveis e a sumarização dos dados, gerando conhecimento útil ao analista dos dados (HAND; MANNILA; SMYTH, 2001). O processo KDD, além da etapa de MD, compreende toda a cadeia de descoberta de conhecimento, da seleção do banco de dados, até a interpretação do conhecimento gerado (FAYYAD; PIATETSKY-SHAPIRO; SMYTH, 1996), como exibido na Figura 4.

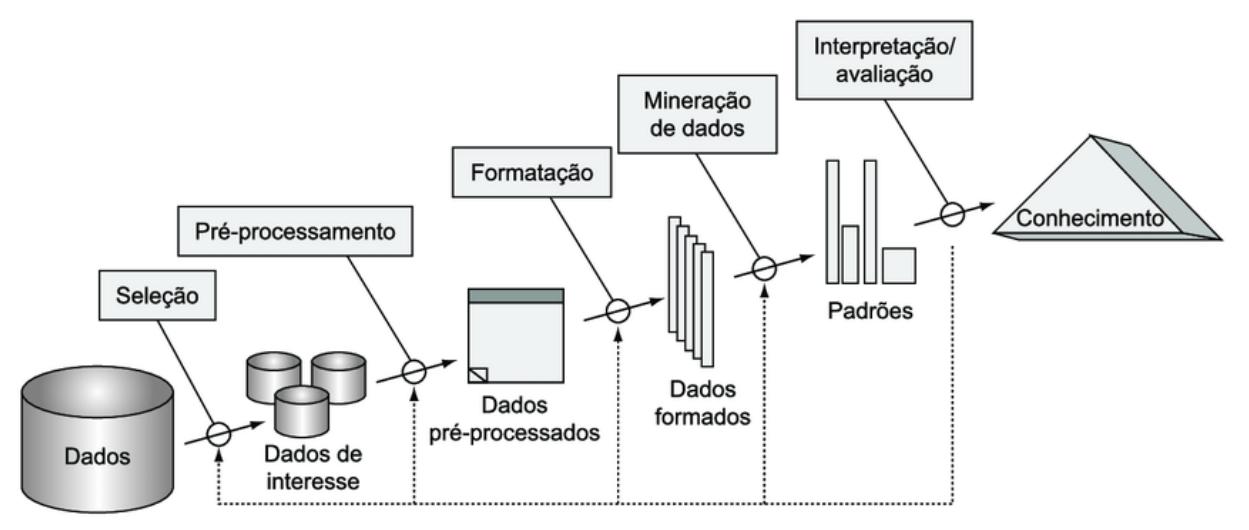

<span id="page-26-0"></span>Figura 4 Processo KDD. Fonte: Adaptado de Fayyad, Piatetsky-Shapiro e Smyth (1996).

# <span id="page-27-0"></span>**4 MATERIAL E MÉTODOS**

#### <span id="page-27-1"></span>**4.1 Área de estudo**

A área estudada para a elaboração do CTM é o pequeno município de Diamante D'Oeste (Figura 5), estado do Paraná. O município possui deficiências no setor de gestão territorial e necessita de atualização cadastral ou criação de base de dados geográficos que auxiliem na gestão.

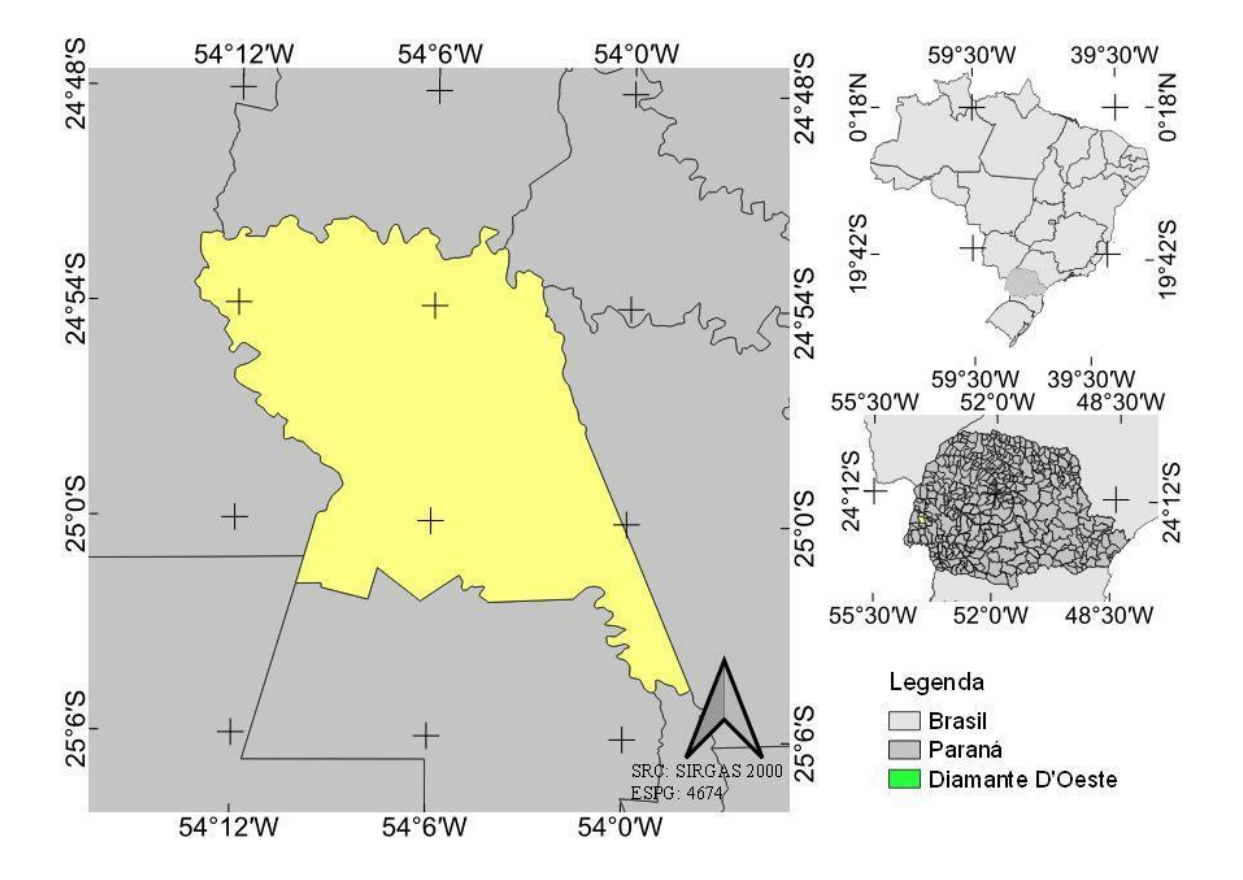

<span id="page-27-3"></span>Figura 5 Área de estudo.

Com uma área total de 309,110 km², o município de Diamante D'Oeste possui 5.266 habitantes, segundo a estimativa para o ano de 2020 do Instituto Brasileiro de Geografia e Estatísticas (IBGE). O município se encontra na Mesorregião Oeste e sua área urbana possui 1,62 km² (IBGE, 2021).

#### <span id="page-27-2"></span>**4.2 Desenvolvimento dos modelos de CTM**

Antes da obtenção das bases de dados necessárias para o mapeamento da região, foi necessário um estudo em conjunto com a administração municipal para a definição das parcelas necessárias para tal prefeitura. Apesar do aspecto local, há parcelas que são comuns à maioria das prefeituras.

As parcelas foram apresentadas ao final como camadas vetoriais integrantes de um SIG, permitindo a visualização e a atualização dos dados pelos planejadores locais.

# <span id="page-28-0"></span>4.2.1 Área rural

O fluxograma para a confecção do CTMR seguirá o que está destacado na Figura 6.

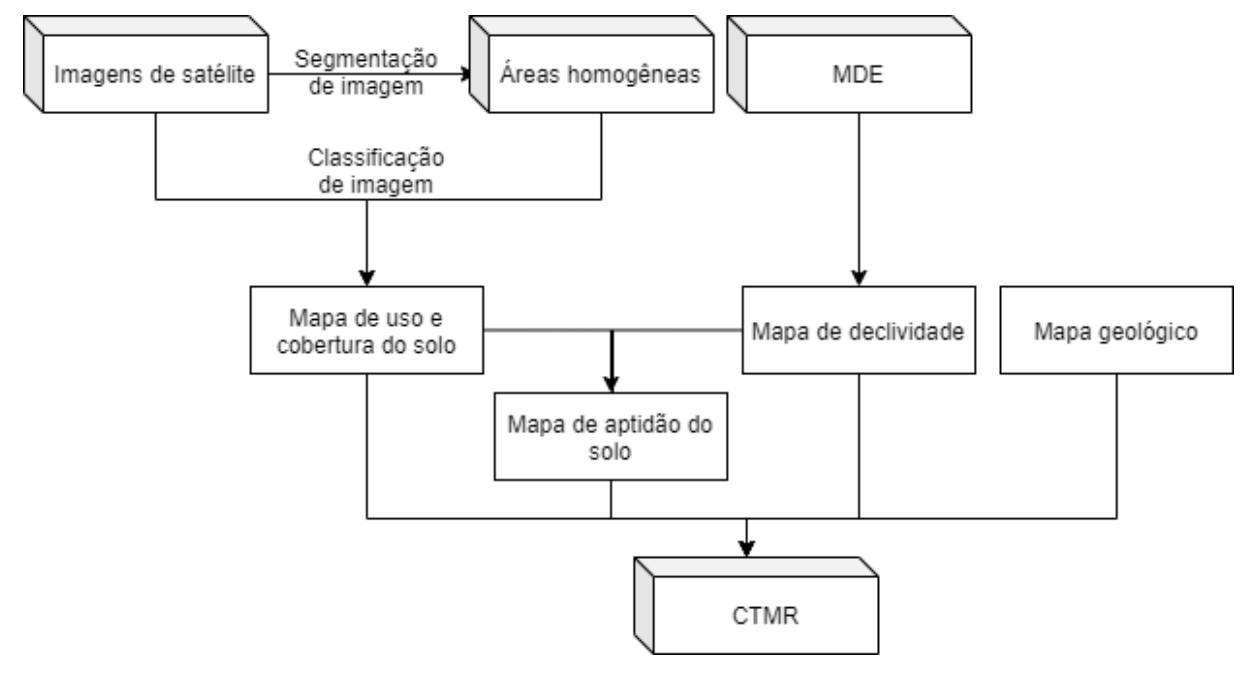

<span id="page-28-1"></span>Figura 6 Obtenção do Cadastro Territorial Mulfinalitário Rural.

A obtenção das parcelas do CTMR se deu por:

- a) Declividade do solo: utilizando dados planialtimétricos provenientes de MDE foram estabelecidas as classes de declividade do solo de acordo com o Sistema Brasileiro de Classificação de Solos (EMBRAPA, 2018);
- b) Mapa de solo: servindo para tomada de decisões agroambientais e para a geração de outros planos de informação do CTMR, foi utilizada a classificação de solos mais recente disponível no momento da pesquisa em formato Shapefile e de forma gratuita;
- c) Mapa de uso do solo: por meio da classificação automática de imagens de satélite e classificação visual, foram obtidas as parcelas de uso do solo atuais do município;
- d) Mapa de aptidão do solo: é obtido por meio da combinação dos dados de solo e declividade, gerando informações sobre o uso ideal para cada região;

e) Mapa geológico: foi integrado ao CTMR o mapa geológico de melhor resolução disponível, visando auxiliar na tomada de decisões de aspecto ambiental.

Foi importante, durante a elaboração das parcelas do CTMR, a verificação das informações já existentes nos sistemas vigentes, como o SNCR e CAR, com vista à integração dos novos dados no formato dos dados já existentes, evitando a incompatibilidade dos dados e promovendo a integração destes, tornando a tomada de decisão mais eficiente.

#### <span id="page-29-0"></span>**4.3 Base de dados**

A execução de um CTM tem início na aquisição de uma base de dados para a delimitação das parcelas de interesse. Essa base de dados precisa possuir resolução espacial adequada para cada tipo de alvo, além de precisão em sua geolocalização.

#### <span id="page-29-1"></span>4.3.1 Dados para mapeamento rural

Nas áreas rurais encontram-se alvos que podem ser mapeados utilizando-se uma resolução espacial da ordem de metros, que pode ser encontrada em diversos satélites cuja disponibilidade é gratuita.

Foram utilizadas as imagens dos satélites Sentinel-2 e Planet para o mapeamento de uso e cobertura do solo na área rural. As imagens de ambos os satélites foram acessadas por meio da aplicação Google Earth Engine, onde posteriormente foram processadas. Pela gratuidade dos dois produtos, foi possível testar ambos e escolher os resultados que mais se adequaram aos fins do presente trabalho.

#### <span id="page-29-2"></span>**4.4 Processamento das imagens**

#### <span id="page-29-3"></span>4.4.1 Pré-processamento

Nas imagens do satélite Sentinel-2, foram aplicados filtros que reconhecem e excluem as nuvens presentes. Em ambas as bases de dados foi realizada a exclusão das áreas urbanas da imagem, para não gerar classificações equivocadas e reduzirem a precisão do mapeamento.

#### 4.4.2 Obtenção do mapa de uso e cobertura do solo

Devido às diferentes características dos alvos que foram mapeados na área rural do município, foi necessária a aplicação de duas abordagens diferentes para o mapeamento. Os alvos que possuem características homogêneas e possuem uma extensão compatível com a classificação automática de imagens de satélite (área florestal, áreas agrícolas, pastagem e água) foram processados com a utilização desse método. A classificação automática ocorreu por meio da metodologia de Análise de Imagens Baseada em Objetos Geográficos (GEOBIA), que combina processos de segmentação e classificação de imagens para gerar o mapa de uso e cobertura, em uma abordagem que busca simular a interpretação humana das imagens de satélite (KOTARIDIS; LAZARIDOU, 2021). Apesar dessa metodologia apresentar alto grau de eficiência e bons resultados, não é adequada para todos os tipos de alvo.

Nos alvos menores e com comportamentos espectrais não homogêneos foi necessário aplicar a classificação visual de imagens, que consiste em um observador treinado analisar visualmente imagens de satélite e, por meio das suas características morfológicas e contextuais, realizar a vetorização e classificação dos alvos.

4.4.3 Vetorização de alvos

Devido à resolução dos satélites adotados, alguns alvos do mapeamento do uso e cobertura do solo não puderam ser classificados de maneira eficiente por meio da classificação automática de imagens. Por esse motivo, foi necessário desenvolver uma metodologia para a classificação destes.

As classes que foram vetorizadas manualmente foram: telhados, aviários, pocilgas, estradas e açudes.

Para a vetorização dos telhados de todas as construções da área rural, o perímetro do município foi dividido em uma grade e, utilizando imagens Google Satellite com resolução de 1 m, todos os telhados presentes na área rural do município foram vetorizados manualmente (Figura 7). Esse processo ocorreu dentro do software QGIS utilizando o plugin OpenLayers.

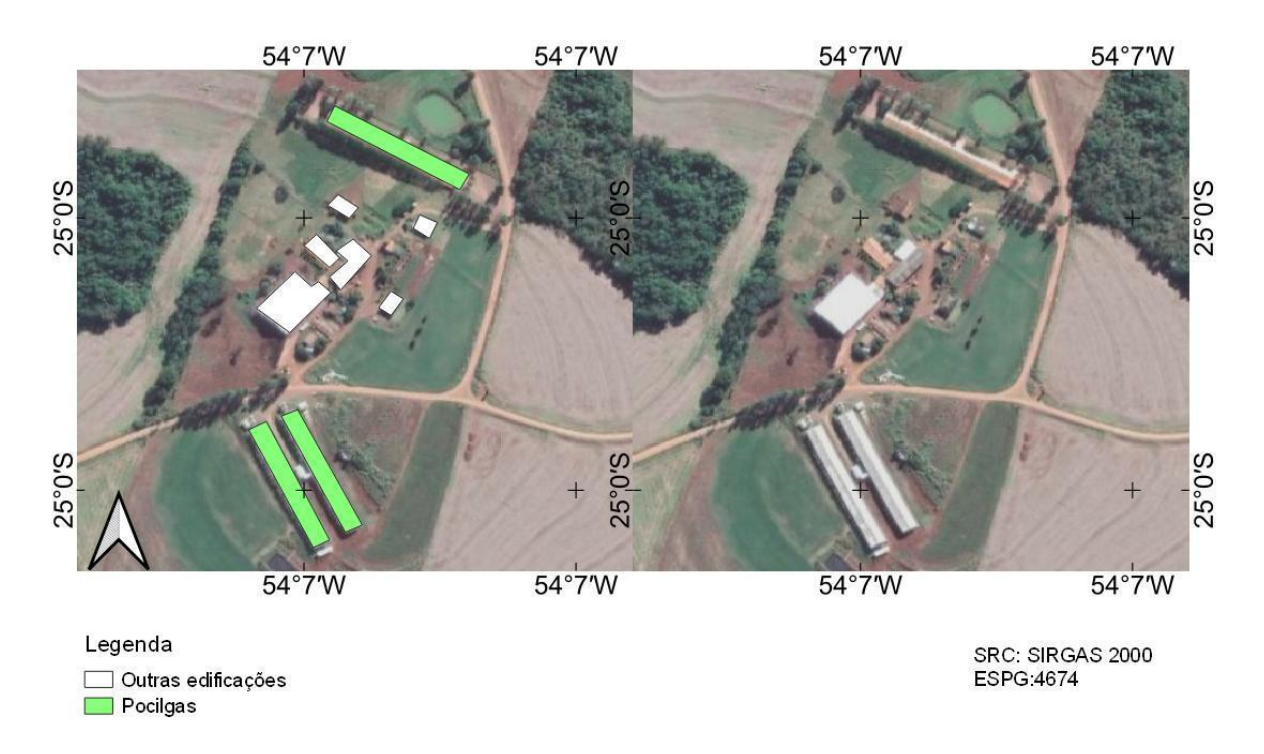

<span id="page-31-0"></span>Figura 7 Vetorização manual de telhados.

<span id="page-31-1"></span>A partir da vetorização de todos os telhados da área rural foi possível realizar a separação dos telhados que correspondem a aviários e pocilgas. Para isso, foi utilizada a metodologia descrita por Alves (2019). A partir de características dessas construções (Quadro 1) é possível diferenciá-las das demais e prosseguir com a classificação visual.

| Pocilgas                                                                                                    | Aviários                                                                                                    |
|----------------------------------------------------------------------------------------------------|----------------------------------------------------------------------------------------------------|
| Telhado de amianto e forma retangular,<br>porém, não totalmente regular devido à<br>expansão em pequenos módulos.                                                                                                | Os barrações têm várias estruturas<br>retangulares de tamanho semelhante. O<br>telhado é composto por telhas de barro ou<br>amianto.                                                                                 |
| Esterqueiras localizadas próximas às<br>estruturas da granja que recebem o dejeto<br>líquido.                                                                                                    | O terreno em torno da granja é plano. Na<br>parte posterior, existe uma área aberta<br>utilizada por pequenos tratores na limpeza<br>e remoção da cama de aviário.                                                   |
| Telhado de barro ou amianto e forma<br>retangular.                                                                                                    | Ao lado da estrutura encontram-se dois<br>silos de estoque e distribuição de ração.<br>Nos barrações mais novos não há<br>presença de árvores, devido à<br>possibilidade de contaminação advindas<br>de outras aves. |
| À frente da estrutura encontra-se o silo de<br>estoque e distribuição de ração. O solo do<br>entorno nem sempre é plano e possui<br>árvores para conforto térmico do animal.<br>Fonte: Adaptado de Alves (2019). | Silos dispostos na lateral dos barrações,<br>facilitando a entrada e operação de<br>máquinas de pequeno porte.                                                                                                    |

Quadro 1 Identificação de edificações com finalidade pecuária.

A vetorização das estradas da área rural ocorreu também com a utilização de imagens Google Satellite com resolução de 1 m. Todas as estradas, independentemente de sua condição de conservação, do ente responsável por ela ou pavimentação foram vetorizadas manualmente (Figura 8).

Para a vetorização manual dos açudes do município, inicialmente foi gerada uma imagem NDVI (Normalized Difference Vegetation Index) (Equação 1) com resolução de 5 m a partir das bandas vermelho e infravermelho próximo das imagens Planet utilizando a plataforma Google Earth Engine. Devido ao comportamento espectral da água, a composição NDVI destaca esses alvos (Figura 9).

$$
NDVI = \frac{NIR - RED}{NIR + RED} \tag{1}
$$

em que:

NDVI - índice de diferença de vegetação normalizado;

- NIR valores de infravermelho próximo;
- RED valores de vermelho.

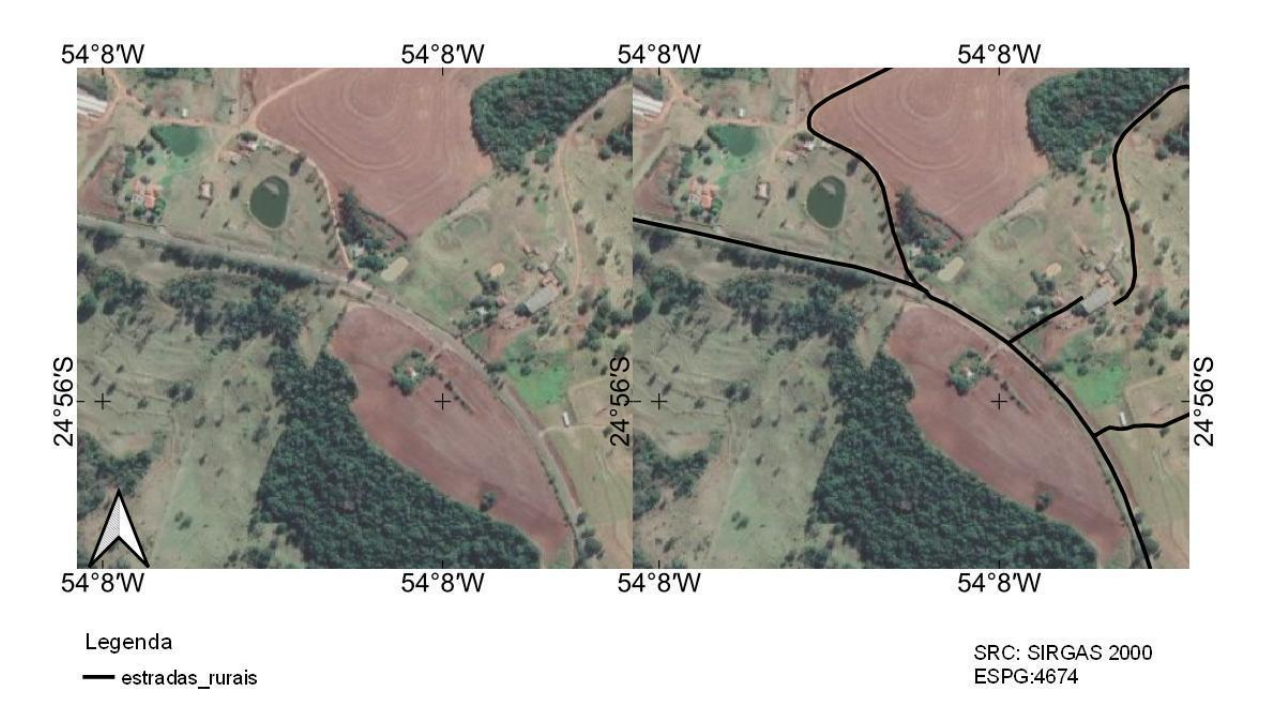

<span id="page-32-0"></span>Figura 8 Vetorização manual de estradas rurais.

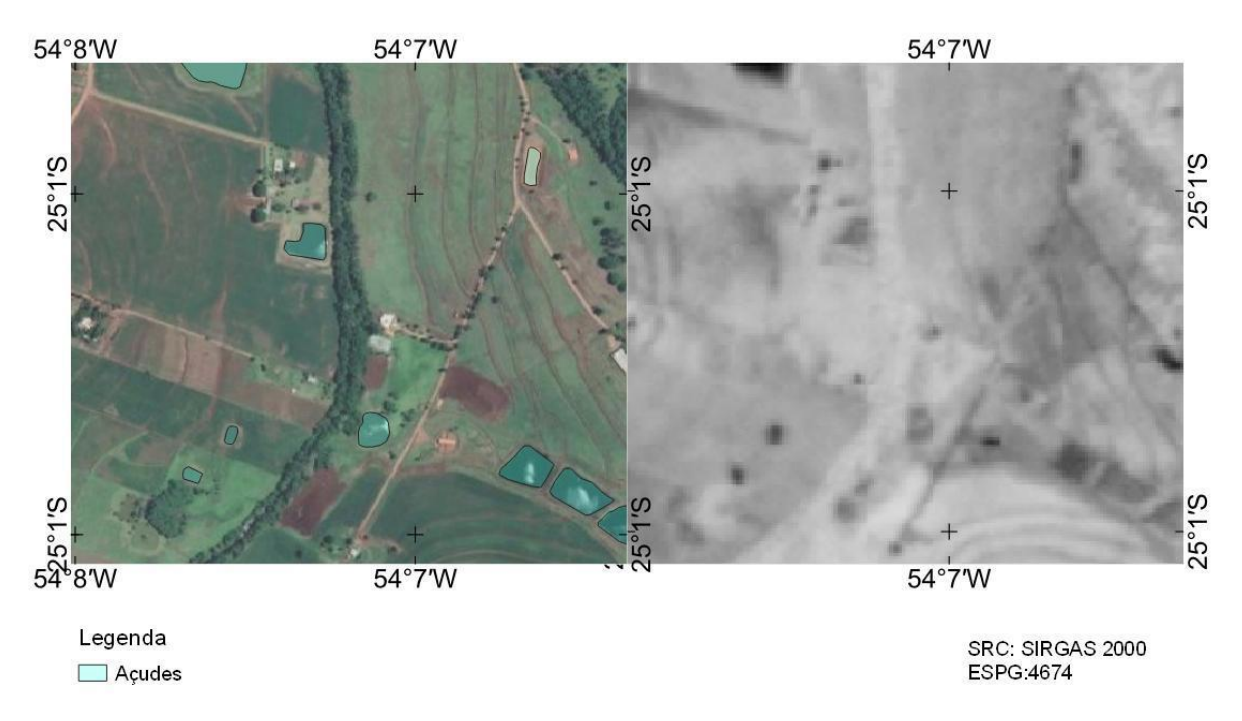

<span id="page-33-0"></span>Figura 9 Vetorização de açudes a partir do NDVI.

Após a obtenção do local dos possíveis corpos hídricos, houve a confirmação por meio de imagens Google Satellite e a sua vetorização. Dessa forma, foi gerada uma camada vetorial com o alvo em questão que foi carregada no software Google Earth PRO, que permite análise do padrão temporal desses corpos d'água, para diferenciar os açudes de poças ou bebedouros de animais, uma vez que o açude tem um caráter perene ao longo do tempo e as poças variam de dimensão.

#### 4.4.4 Segmentação

A segmentação de imagens foi realizada nas imagens Planet e Sentinel-2, visando a obtenção de áreas com padrão homogêneo, denominadas superpixels (Figura 10), que possam facilitar a classificação do uso e cobertura do solo. Após a obtenção dos superpixels, estes foram classificados por meio de um algoritmo de classificação de imagens.

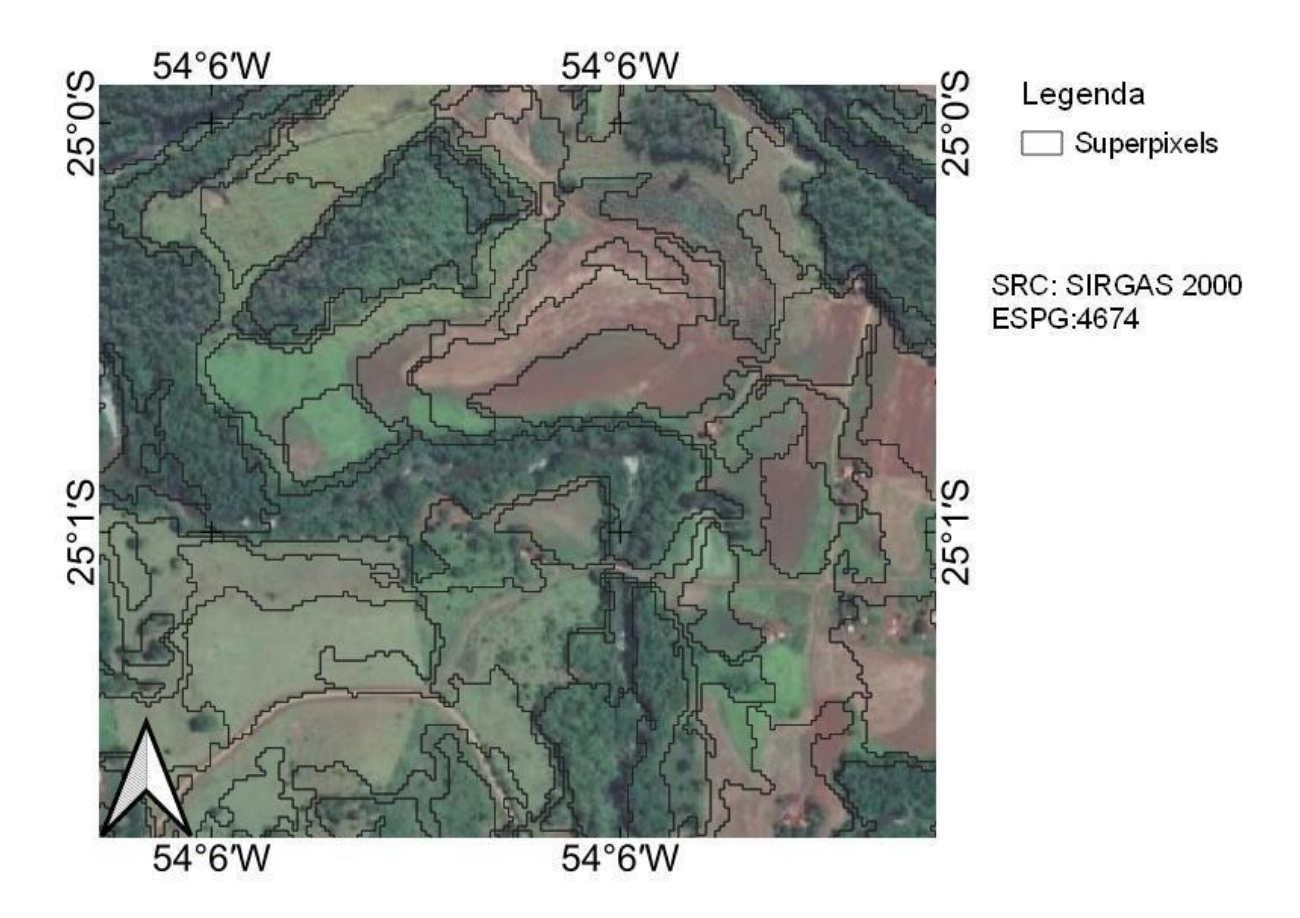

<span id="page-34-0"></span>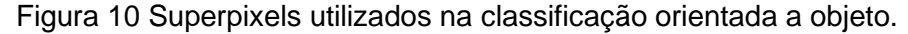

Esse processo foi realizado para a classificação dos alvos: área florestal, áreas agrícolas, pastagem e água.

O algoritmo selecionado foi o Algoritmo de Clusterização Não-Interativo Simples (SNIC) implementado na plataforma Google Earth Engine. O método SNIC é uma versão melhorada do algoritmo SLIC, que realiza a tarefa de dividir os pixels de uma imagem em blocos com informações internas semelhantes.

O algoritmo cria K pontos  $C[k] = \{x_k, c_k\}$  dentro de uma grade redular e de maneira semelhante ao SLIC. A partir desses pontos K elementos  $e_i = \{x_i, c_{i,}, k, d_{i,k}\}$  são criados onde cada elemento (superpixel) possuirá uma classe  $k$  que variará de 1 a  $K$  e  $d_{i,k}$  é o valor da distância de cada pixel ao centróide de cada elemento  $e_i$  e possui valor inicial 0. Uma fila de prioridade  $Q$  é criada com os  $K$  elementos e sempre retornará o elemento que possui a menor distância a um centróide k. Enquanto  $Q$  não está vazia, o primeiro elemento é escolhido e, se não possuir classe, lhe é atribuída a classe do centroide. O valor do centroide, que é a média dos pixels no superpixel, é atualizado com o valor desse pixel. Em seguida, é criado um novo elemento para seus 4 ou 8 vizinhos que não foram classificados ainda, atribuindo-lhe a distância do centroide conectado e a classe do centroide. Os novos elementos são reorganizados na fila. Conforme o algoritmo é executado, a fila é esvaziada para classificar os elementos de uma ponta e são inseridos novos elementos. Quando não há elementos não classificados e a fila está vazia, o algoritmo finaliza sua execução (ACHANTA; SÜSSTRUNK, 2017).

#### 4.4.5 Classificação

Com o objetivo de gerar as parcelas de interesse do CTM, foi necessário realizar a classificação do uso e da cobertura do solo para a área do município. As técnicas de classificação automática de imagens por meio dos algoritmos de mineração de dados são uma forma eficiente de realizar essa tarefa.

Utilizando uma combinação entre algoritmos de segmentação e classificação de imagens, foi possível realizar a Análise de Imagens Baseada em Objetos Geográficos (GEOBIA), técnica que se mostra eficiente para os objetivos da pesquisa. Com o mapa de uso e cobertura do solo foi possível gerar as camadas vetoriais contendo as parcelas do CTM.

Utilizando a composição RGB das imagens de satélite, foram coletadas amostras de treinamento para as classes de uso e ocupação e em seguida foi treinado um classificador do tipo Naive Bayes Contínuo (CNB). Tal classificador geralmente performa de maneira satisfatória quando trabalhamos com grande volume de dados e requer um pequeno volume de dados para treinamento (PALUDO et al., 2020). Esse classificador trabalha como um classificador probabilístico que calcula a probabilidade de pertencimento a uma classe com base na frequência e nos valores de combinações de um determinado banco de dados.

Utilizando os dados das bandas RGB e os superpixels obtidos por meio do segmentador, as áreas foram classificadas. Esse processo de classificação ocorreu diversas vezes, tendo, em cada iteração, a correção de pontos classificados erroneamente por meio da inspeção visual que posteriormente eram reinseridos como dados de treinamento para que o treinamento do classificador ficasse mais acurado a cada iteração (Figura 11).

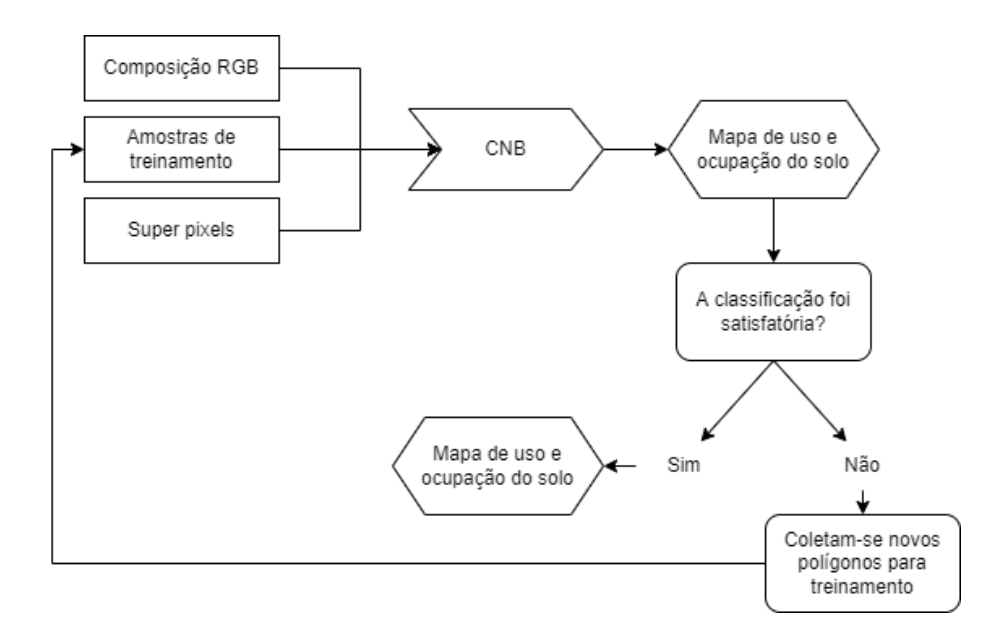

<span id="page-36-0"></span>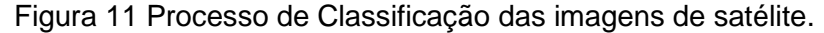

Pelas características das APPs estabelecidas no Código Florestal Brasileiro, optouse por realizar a classificação das áreas florestais utilizando os mosaicos de imagens Planet com resolução espacial de 5 m. Para a obtenção do mapa de área florestal foram utilizadas as bandas R, G, B e NIR da imagem do mês de janeiro de 2022.

Para a classificação dos alvos restantes (pastagem e áreas agrícolas) foram utilizadas imagens Sentinel-2 de dezembro de 2021 e janeiro de 2022, que permitem uma diferenciação satisfatória desses dois alvos. Foi realizado o cálculo do valor mediano de cada pixel nessa série temporal e os valores resultantes dessa composição foram utilizados para a classificação.

#### 4.4.6 Análise de acurácia

Para avaliar a qualidade dos resultados obtidos por meio da classificação supervisionada foram criados 1.000 pontos distribuídos aleatoriamente utilizando a ferramenta Random Points presente no software QGIS. A partir desses pontos, foi realizada uma análise visual utilizando imagens Google Satellite que resultou nas verdadeiras classes de uso e ocupação do solo em cada ponto. Essas 1.000 amostras foram comparadas com as classes que foram obtidas por meio da classificação e foi gerada uma matriz de erro (PONTIUS; MILLONES, 2011). Em seguida, foram calculados três índices: Exatidão Global (Equação 2), Acurácia do produtor (Equação 3 – AP) e Acurácia do usuário (Equação 4 – AU).

$$
EG = \frac{A}{n}
$$
 Eq.(2)

EG - Exatidão Global;

A - Pontos amostrais classificados corretamente;

n: Número de pontos amostrais.

$$
AP = \frac{x_{ij}}{x_j} \qquad \qquad \text{Eq. (3)}
$$

em que:

AP - Acurácia de Produtor;

 $X_{ii}$  - Número de observações na linha i e coluna j;

 $X_j$  - Total marginal da coluna j.

$$
AU = \frac{x_{ij}}{x_i} \qquad \qquad \text{Eq. (4)}
$$

em que:

AU - Acurácia de Usuário;

 $X_{ii}$  - Número de observações na linha i e coluna j;

 $\mathit{X}_{i}$  - Total marginal da linha i.

O índice AP está relacionado ao erro de omissão e refere-se à probabilidade de um pixel ter sido corretamente classificado pelo classificador; enquanto AU, relacionado ao erro de comissão, representa a probabilidade de um pixel classificado da imagem realmente representar aquela classe na realidade.

# <span id="page-37-0"></span>**4.5 Mapa de solos**

A classificação pedológica para a área de estudo foi obtida por meio do portal GEOINFO (EMBRAPA, 2022), mantido pela Embrapa. O plano de informação contém a distribuição geográfica dos tipos de solo do Brasil de acordo com o Sistema Brasileiro de Classificação de Solos, classificado até o terceiro nível categórico (EMBRAPA, 2018).

O mapa foi recortado para a área de estudo utilizando o software QGIS e reprojetado para que sua projeção cartográfica estivesse em conformidade com as outras camadas do SIG.

#### <span id="page-38-0"></span>**4.6 Mapa de declividade do solo**

Para a obtenção do mapa de declividade do solo, necessário para poder definir a aptidão do solo para cada tipo de cultura agrícola, foi utilizado o Sistema Brasileiro de Classificação de Solos, proposto pela Embrapa (EMBRAPA, 2018).

De acordo com esse sistema, as condições de declividade do terreno podem ser classificadas de acordo com o Quadro 2:

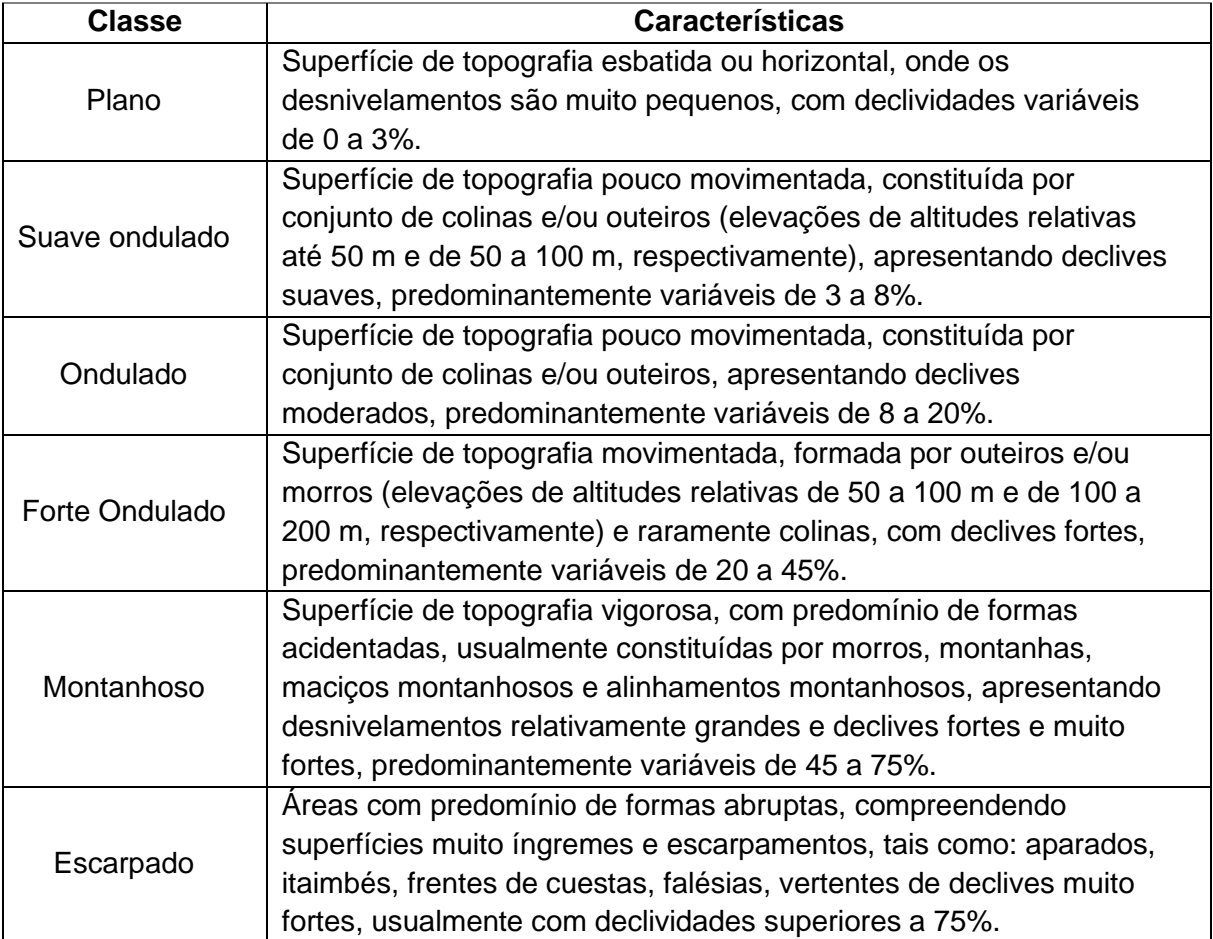

<span id="page-38-1"></span>Quadro 2 Classes e características do relevo

Fonte: Embrapa (2018).

Como dado de entrada foi utilizado o MDE Alos Palsar, obtido de maneira gratuita por meio do portal EARTHDATA (NASA, 2022c). Este MDE possui 12,5 m de resolução espacial e já é disponibilizado com correção radiométrica.

A geração do mapa de declividade foi realizada na ferramenta r.aspect.slope presente no software QGIS em conjunto com o software GRASS GIS (OSGEO TEAM, 2022). A partir do MDE, a ferramenta calcula valores de declividade e derivadas do terreno que em seguida podem ser categorizados de acordo com as classes previamente definidas (GRASS DEVELOPMENT TEAM, 2022).

Além da definição dos tipos de relevo do município, foram analisadas as classes de declividade classificadas como Área de Preservação Permanente (APPs) segundo as características de relevo presentes na Lei N°12.651 de 25 de maio de 2012. As APPs são:

- A. As encostas ou partes destas com declividade superior a 45°, equivalente a 100% (cem por cento) na linha de maior declive;
- B. Topo de morros, montes, montanhas e serras, com altura mínima de 100 (cem) metros e inclinação média maior que 25°, as áreas delimitadas a partir da curva de nível correspondente a 2/3 (dois terços) da altura mínima da elevação, sempre em relação à base, sendo esta definida pelo plano horizontal determinado por planície ou espelho d'água adjacente ou, nos relevos ondulados, pela cota do ponto de sela mais próximo da elevação;
- C. As áreas em altitude superior a 1.800 (mil e oitocentos) metros, qualquer que seja a vegetação.

A análise dos itens A e C foram feitas por meio da reclassificação dos dados de declividade e de altimetria utilizando o software QGIS em conjunto com o software GRASS GIS (OSGEO TEAM, 2022).

A classe topo de morro foi analisada por meio dos passos presentes na Figura 12.

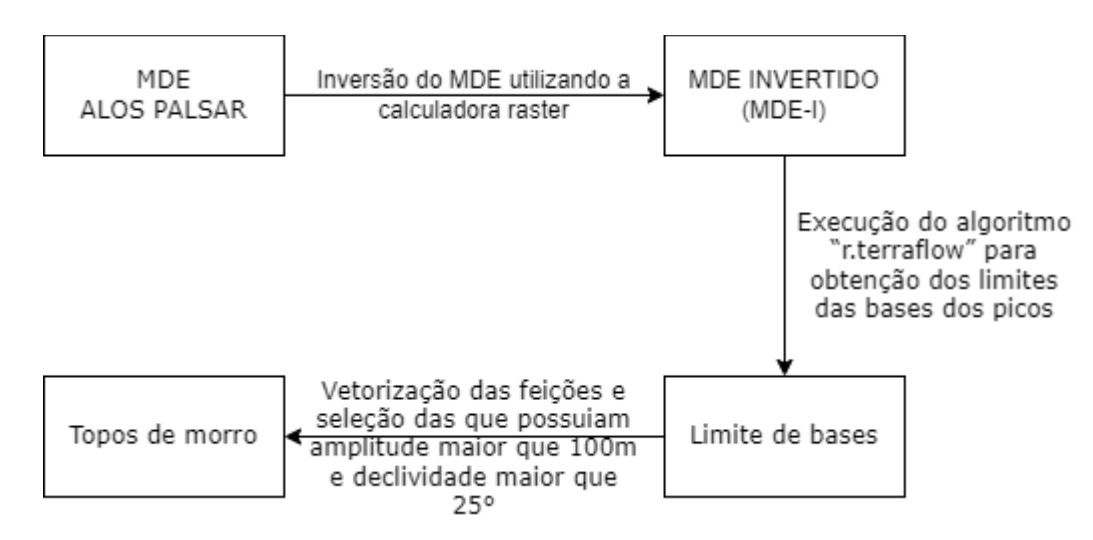

<span id="page-39-1"></span><span id="page-39-0"></span>Figura 12 Processo de Identificação de topos de morro.

# **4.7 Mapa de aptidão do solo**

O mapa de aptidão do solo considerado no estudo é provido pelo Instituto Água e Terra (IAT) do Estado do Paraná por meio da seção de Dados e Informações Geoespaciais Temáticos (IAT, 2022).

Em conformidade com os dados de declividade apresentados no SIG desenvolvido, os dados de aptidão do solo foram elaborados seguindo a metodologia de Ramalho Filho e Beek (1995), em conformidade com o Sistema Brasileiro de Classificação de Solos, proposto pela Embrapa (EMBRAPA, 2018), utilizado para definir as classes de declividade.

#### <span id="page-40-0"></span>**4.8 Mapa Geológico**

A camada contendo os dados geológicos e de recursos minerais do município foi obtida por meio do portal do portal RIGEO, mantido pelo Serviço Geológico do Brasil (CPRM) (CPRM, 2022).

Os dados foram gerados por meio de um projeto cooperativo entre o CPRM, Instituto Água e Terra (IAT) e a Universidade Federal do Paraná (UFPR). O produto é apresentado na escala 1:600.000 e foi concluído no fim de 2021.

Os dados obtidos são referentes ao estado inteiro; no entanto, foram recortados utilizando o software QGIS para que compreendessem apenas a área de estudo. As camadas foram reprojetadas para que ficassem compatíveis com as outras camadas do SIG.

#### <span id="page-40-1"></span>**4.9 SIG**

Os dados das camadas vetoriais e as tabelas contendo as informações cadastrais foram organizados em forma de um SIG que seja de fácil acesso e não requeira um alto grau de especialização do usuário para realizar a visualização, a manutenção e a atualização das parcelas.

Pelo caráter gratuito e por ser um software profissional e livre, optou-se por orientar a prefeitura do município a utilizar o QGIS versão 3.24.2 (QGIS TEAM, 2022). Este é um SIG de código aberto licenciado segundo a Licença Pública Geral (GNU) e é mantido pela Open Source Geospatial Foundation (OSGEO).

As camadas vetoriais serão entregues à prefeitura digitalmente, juntamente com o software de visualização e orientações básicas para sua utilização, tornando possível a visualização, a manipulação e a atualização das parcelas do CTMR.

Além das orientações para o uso do software QGIS, foi gerado um sistema simples de WebSIG utilizando a linguagem Javascript e HTML, compilando todas as camadas vetoriais reunidas neste trabalho em uma página web que pode ser visualizada online ou offline.

Por meio da biblioteca Javascript Leaflet (AGAFONKIN, 2022) e da linguagem HTML foi utilizada a aplicação Notepad++ (Figura 13) para criação do código e integração das camadas vetoriais anteriormente processadas no QGIS.

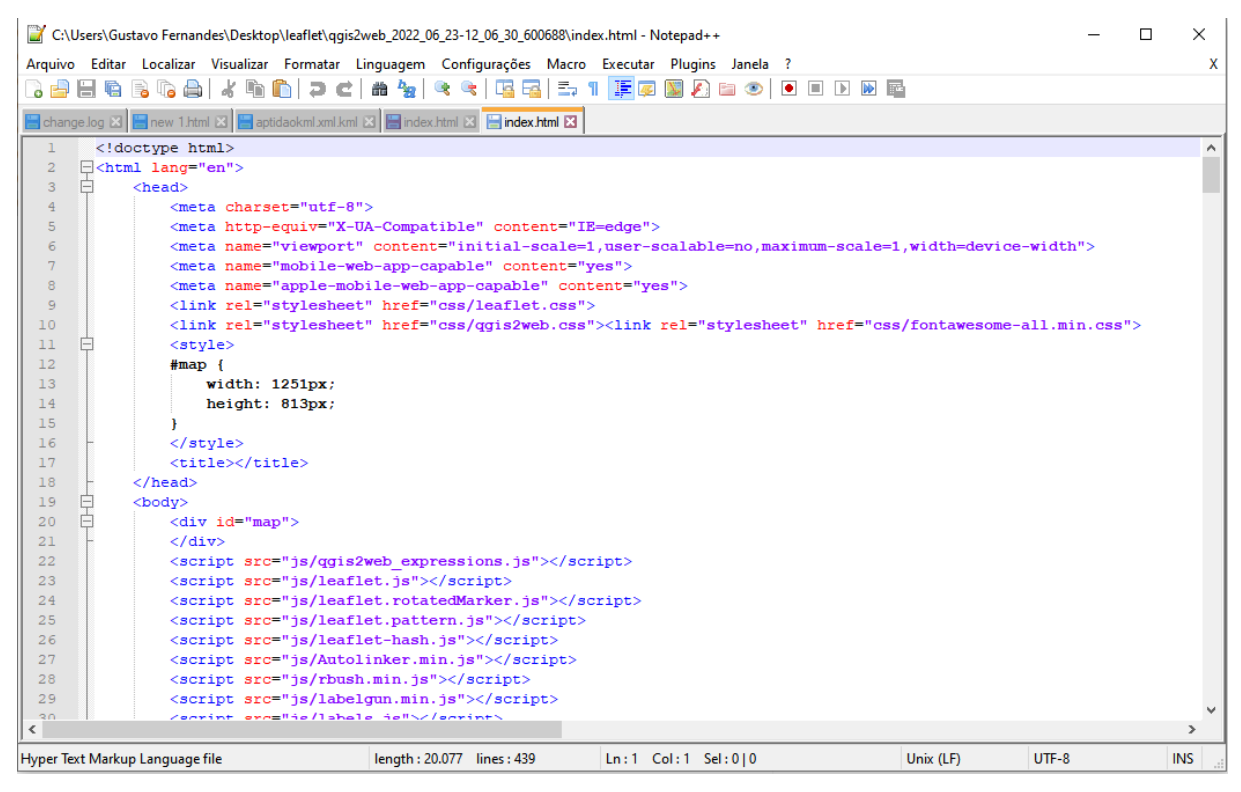

Figura 13 Ambiente de programação do WebSIG.

<span id="page-41-1"></span>Os arquivos que compõem essa aplicação podem ser hospedados em uma plataforma online de escolha da administração municipal para que fiquem acessíveis a toda população ou podem ser distribuídos de maneira offline para os setores interessados.

#### <span id="page-41-0"></span>**4.10 Estimativa de plantel de pecuária**

A partir da vetorização dos açudes, aviários e pocilgas do município foi estabelecida uma metodologia para estimar o plantel pecuária na área de estudo.

4.10.1 Aviários e pocilgas

A partir das características construtivas e de dados sobre o comportamento da produção pecuária na região foi possível calcular a capacidade da produção do município na data em que aviários e pocilgas foram vetorizados.

Após a vetorização dos telhados dessas estruturas foram consultadas as suas características construtivas para definir o tamanho dos beirais de cada edificação e, assim, poder estimar a sua área útil (Figura 14). Os beirais considerados foram de 1 m (SARTOR; SOUZA; TINOCO, 2004) e para calcular a área útil foi utilizada a ferramenta de buffer no software QGIS.

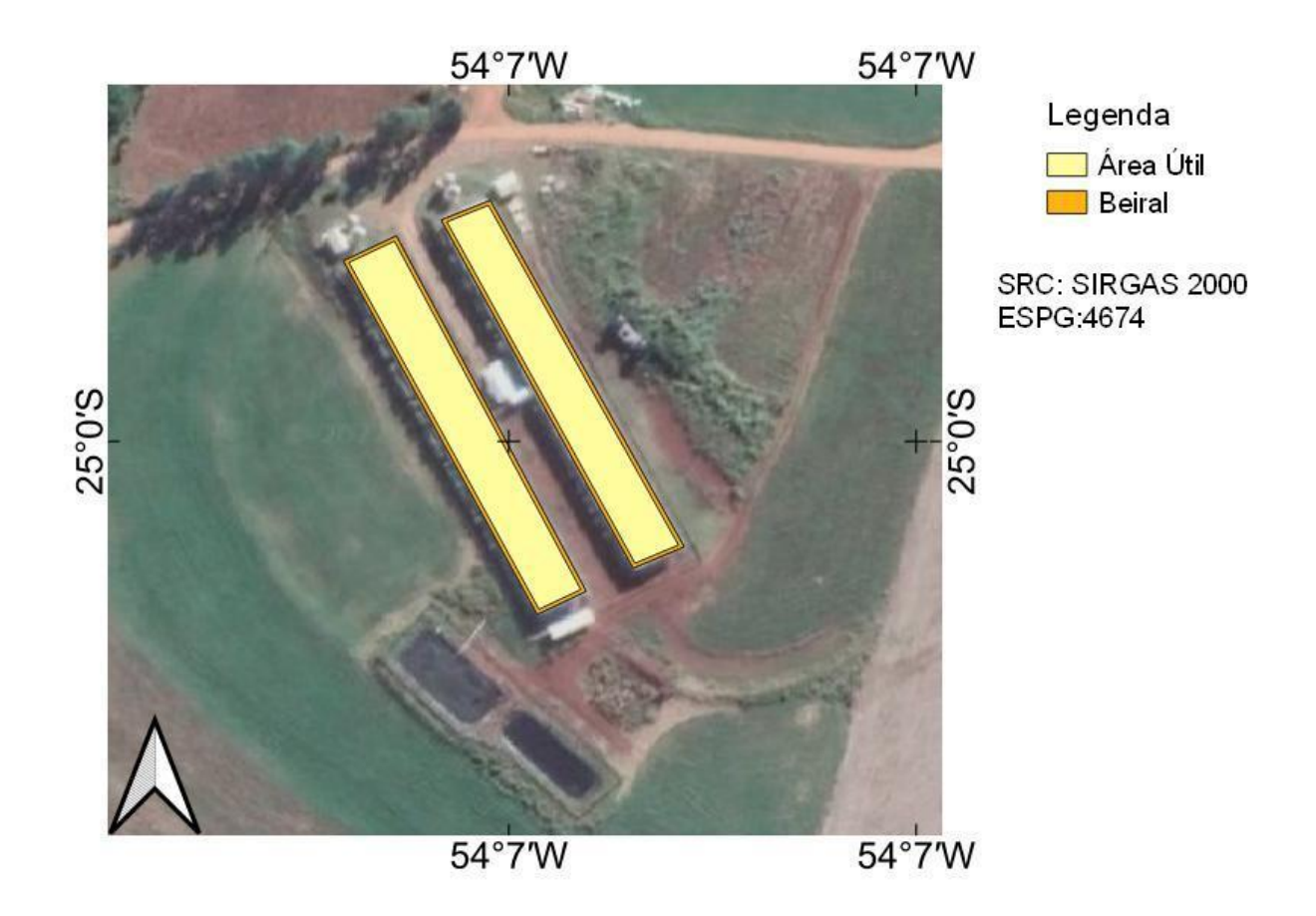

<span id="page-42-0"></span>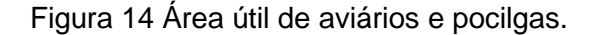

Com os dados de área útil, buscaram-se as características da produção de suínos e aves no município. Alves (2019) realizou um estudo no qual, utilizando dados das principais cooperativas da região, foi capaz de extrair a quantidade de animais por metro quadrado em diversos aviários e pocilgas da região e calcular a média de capacidade de produção por metro quadrado nessas instalações. Para as pocilgas, foi estabelecido que cada animal ocupa aproximadamente uma área de 1,52 m²/suíno, e nos aviários foi estabelecido que cada animal ocupa 0,07 m²/ave.

Essas médias de área de ocupação foram multiplicadas pelas áreas uteis obtidas por meio da vetorização e assim foi estimada a capacidade de produção do município para essas duas culturas.

A fim de validar as estimativas, os dados foram comparados com os dados presentes nas tabelas de Valor Bruto de Produção (VBP) (SECRETARIA DA AGRICULTURA E DO ABASTECIMENTO DO ESTADO DO PARANÁ, 2022). Nessas tabelas é possível encontrar os dados do rebanho estático do município para cada cultura.

Os dados do VBP dos anos de 2016 a 2020 foram utilizados para realizar uma regressão linear, estimar o valor da produção em 2022 e realizar a comparação com os dados obtidos por meio das áreas vetorizadas. Um modelo de regressão linear simples

descreve a relação entre duas variáveis quantitativas, quando há a sugestão de existência de uma associação linear entre as variáveis no diagrama de dispersão, é possível resumir por meio de uma reta a influência da variável preditora sobre a variável resposta. Dessa forma, foi utilizado o método dos mínimos quadrados, que busca minimizar a soma dos quadrados dos desvios entre os verdadeiros valores das ordenadas e os obtidos por meio da reta que se pretende ajustar (MARTINS, 2019).

## <span id="page-43-0"></span>**4.11 Comparação com os dados do CAR**

As camadas vetoriais obtidas foram comparadas com os dados disponíveis no CAR, a fim de identificar a conformidade do município com o que é definido no Código Florestal Brasileiro (SERVIÇO FLORESTAL BRASILEIRO, 2021).

As camadas vetoriais do CAR foram baixadas por meio do SICAR e foi realizada a intersecção destas com as camadas vetoriais que representam a situação atual do município (Figura 15). Após a intersecção, foram mensuradas e armazenadas em uma camada vetorial distinta as áreas que apresentam alguma irregularidade.

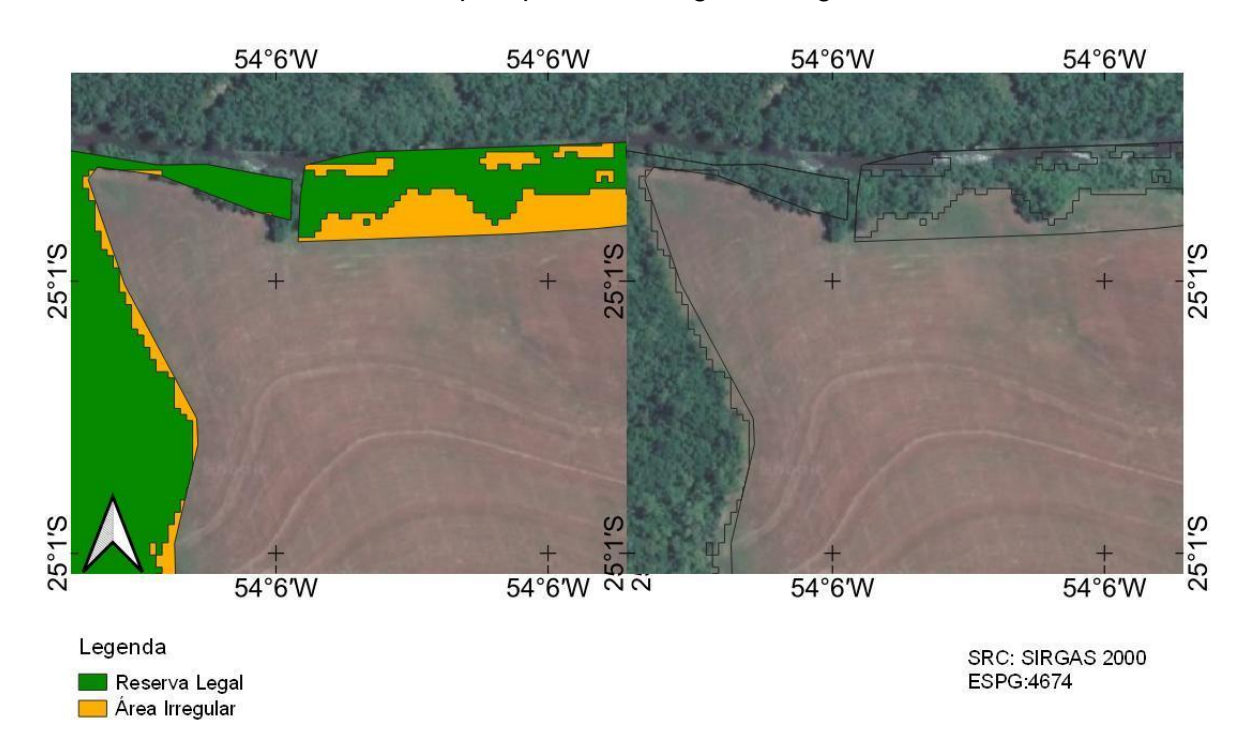

Figura 15 Exemplo de área de conflito.

# <span id="page-44-0"></span>**5 RESULTADOS E DISCUSSÃO**

#### <span id="page-44-1"></span>**5.1 Situação do município**

O primeiro passo para a construção de uma base cartográfica para o município em estudo foi a análise da situação em que se encontravam. Ao estabelecer contato com a administração municipal foi diagnosticado que não possuíam nenhum material acerca das áreas rurais e, sobre as áreas urbanas, possuíam apenas plantas não georreferenciadas de dois loteamentos recentes denominados Pivatto (Figura 16) e Parque Verde (Figura 17).

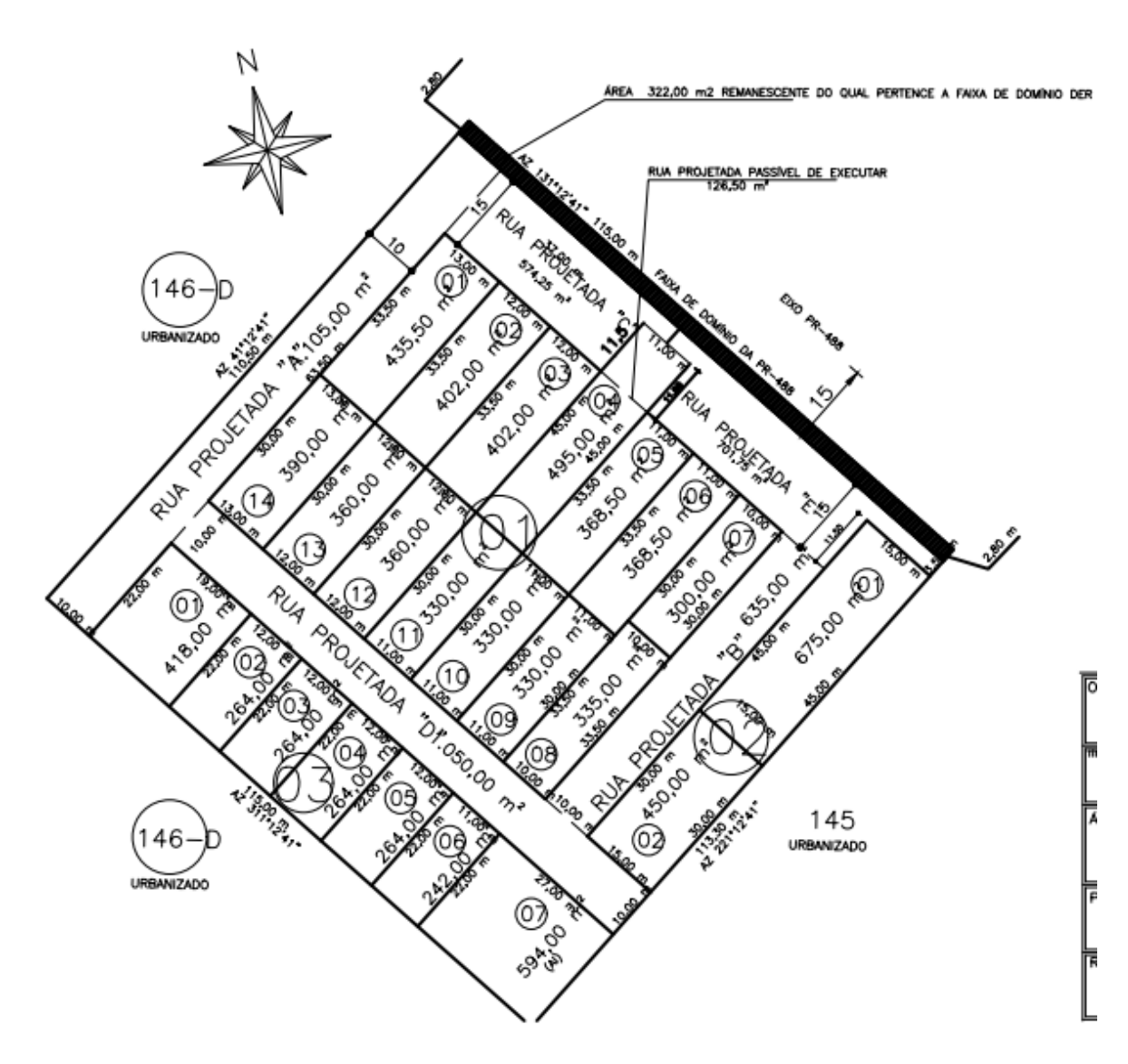

<span id="page-44-2"></span>Figura 16 Planta do Loteamento Pivatto. Fonte: Prefeitura do município.

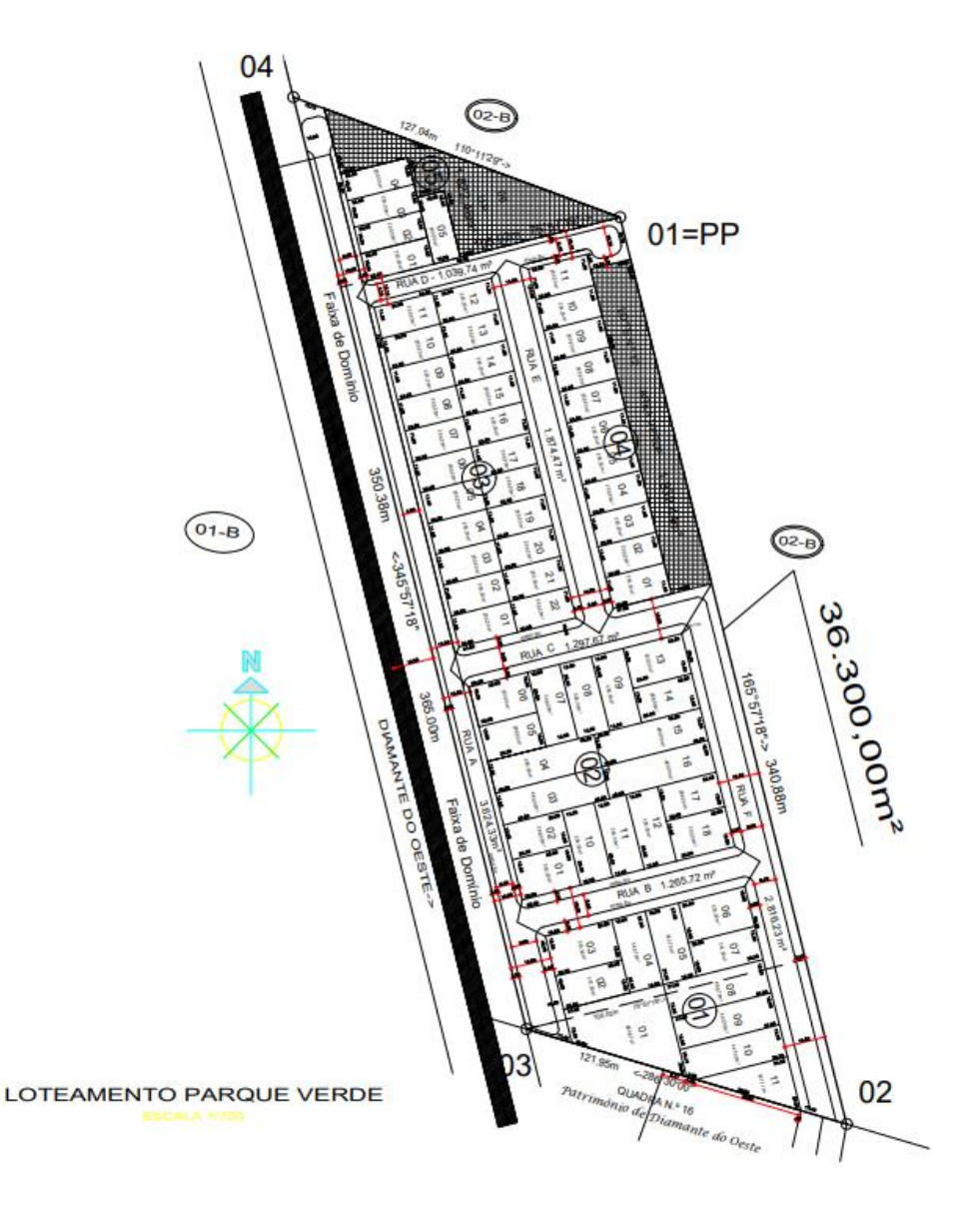

<span id="page-45-1"></span><span id="page-45-0"></span>Figura 17 Planta do Loteamento Parque Verde. Fonte: Prefeitura do município.

# **5.2 Mapeamento de áreas relativas à pecuária**

Com o intuito de gerar dados capazes de auxiliar a administração municipal nas tomadas de decisão em relação ao seu setor pecuário, foram localizados todos os aviários, pocilgas e açudes do município (Figura 18).

Pela metodologia proposta foram identificados 29 galpões com características que condizem com as dos aviários, e suas localizações estão presentes na Figura 18.

A área total construída é de aproximadamente 53.120 m² e por ela podemos estimar a produção de galináceos que o município conseguiu atingir no ano de 2021.

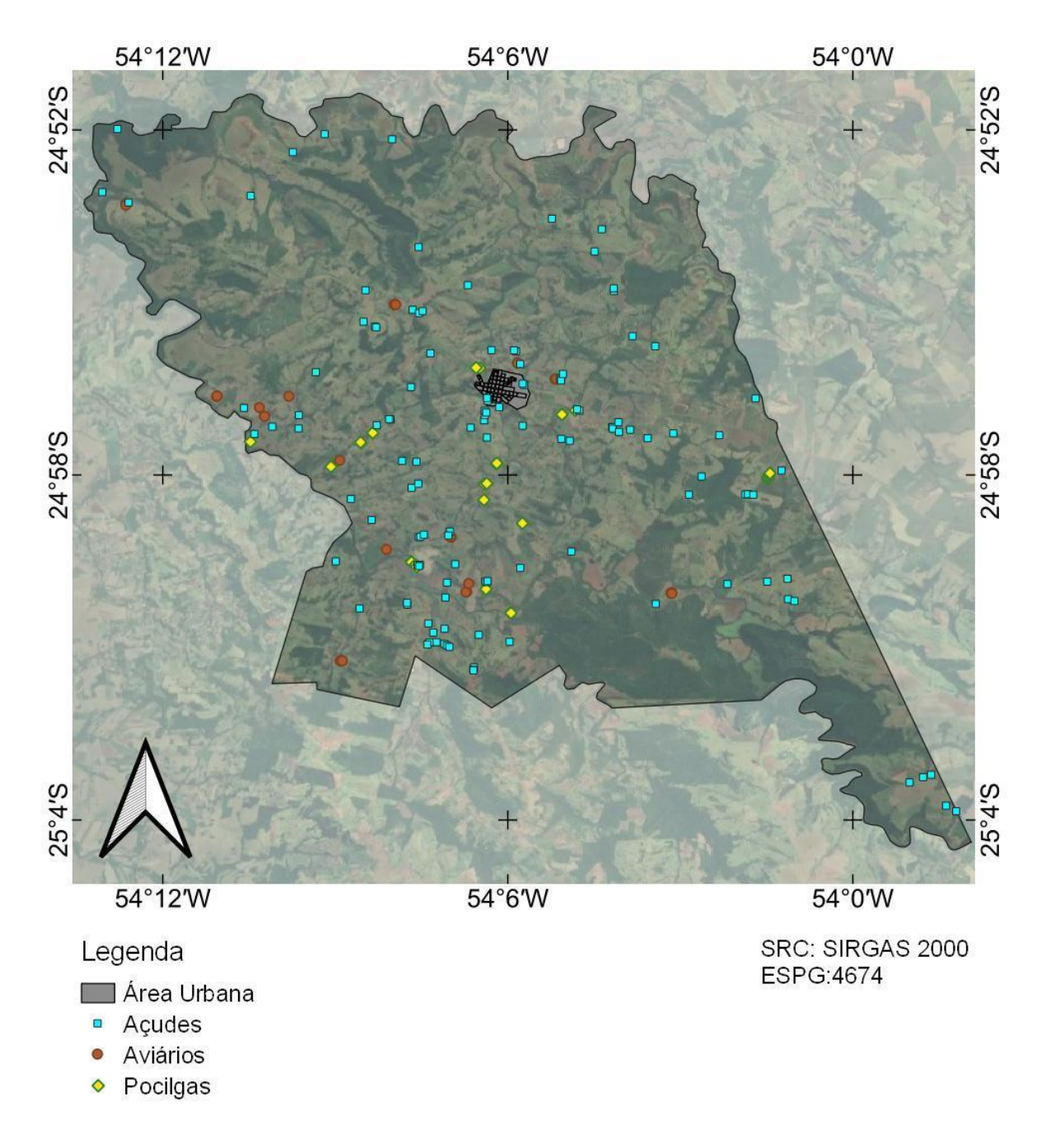

<span id="page-46-0"></span>Figura 18 Localização dos aviários, pocilgas e açudes do município de Diamante D'Oeste.

Assim como realizado para os aviários, as pocilgas, onde é realizada a produção de suínos, foram vetorizadas e serviram como base para a estimativa da produção do município no ano de 2021 nessa categoria.

Foram identificados 26 galpões com as características descritas para as pocilgas que totalizam uma área de aproximadamente 31.134 m².

A área útil de produção de suínos foi estimada em aproximadamente 29.904 m² e, consequentemente, o número de animais é de 17.700 animais no município. A fim de comparação, esses dados foram analisados conjuntamente a dados do VBP de 2016 a 2020 (SECRETARIA DA AGRICULTURA E DO ABASTECIMENTO DO ESTADO DO PARANÁ, 2022).

Utilizando os dados de rebanho estático do VBP e modelos de regressão, foi possível ajustar um modelo de regressão quadrática aos dados (Figura 19).

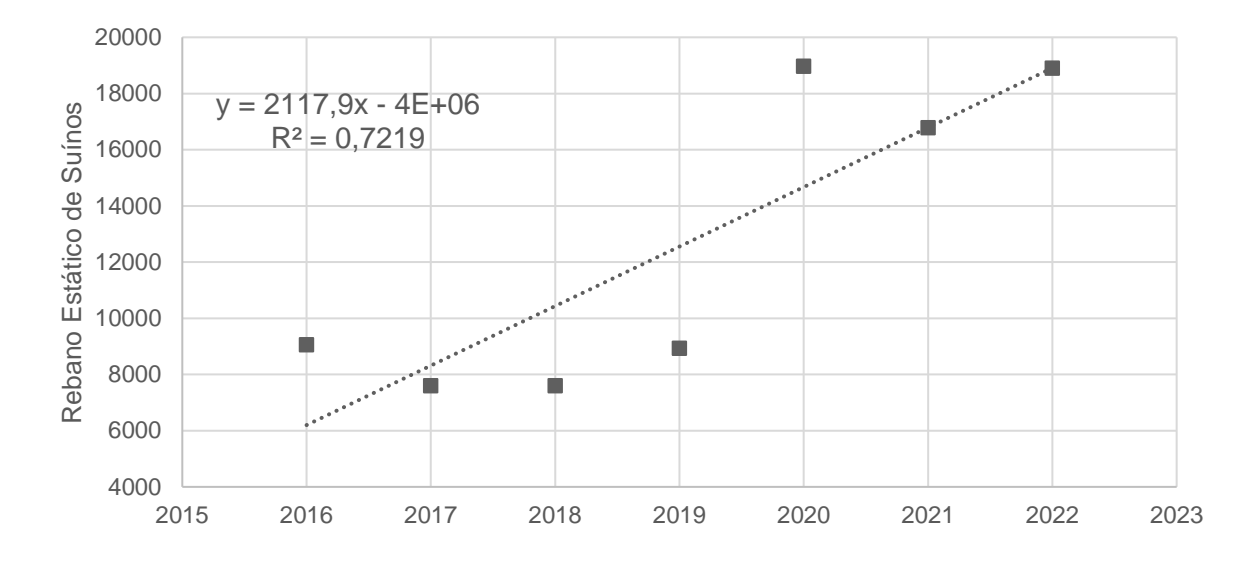

<span id="page-47-0"></span>Figura 19 Dados de rebanho estático de produção de suínos no município.

Observa-se que o valor estimado pela área das pocilgas (17.770 cabeças) está próximo (-2,88%) da média dos últimos três anos (2020 a 2022), que foi de 18.224 suínos. Ainda, de acordo com essa estimativa, o município teria capacidade de rebanho estático de 16.788 cabeças no ano de 2021, valor 5,15% menor do que o estimado por meio da área obtida na vetorização, o que demonstra que a metodologia de estimativa de suínos pela área das pocilgas é adequada.

Para a produção de galináceos, a estimativa obtida por meio da área útil resultou em 643.283 aves no ano de 2021, com a área útil de aproximadamente 45.030 m². Utilizando os dados de rebanho estático de aves do VBP entre os anos de 2016 e 2020 e técnicas de regressão linear simples, foi possível observar o resultado presente na Figura 20.

A regressão linear simples da capacidade de produção para esse tipo de produção indicou uma capacidade de aproximadamente 681.356 aves na área de estudo para o ano de 2021, valor 5,58% maior do que o estimado por meio da área útil dos aviários vetorizados. Já quando comparados o valor estimado pela área dos aviários (643.283 aves) com a média de 660.118 aves, dos últimos três anos (2020 a 2022), constata-se que foi de 2,56% maior, demonstrando que a metodologia de estimativa de aves também é adequada.

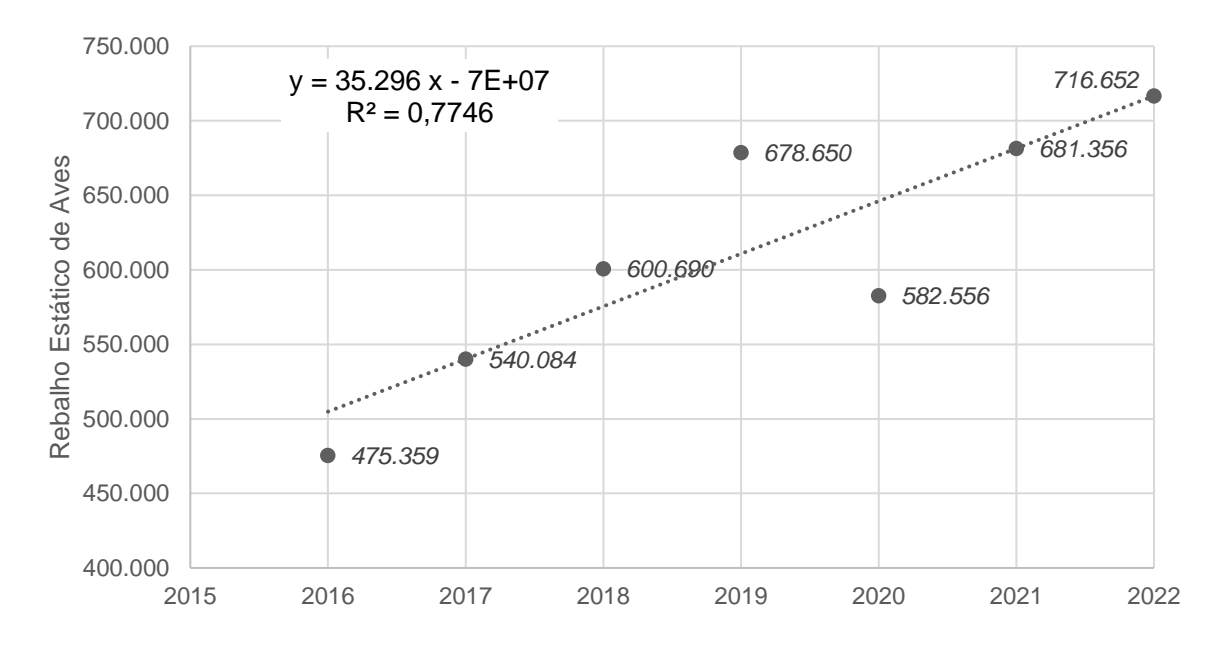

<span id="page-48-1"></span>Figura 20 Dados de rebanho estático de produção de aves no município.

A vetorização dos açudes do município resultou em um total de 129 açudes, e as suas localizações podem ser observadas na Figura 18. O total de lâmina d'água é de 38,7 ha e, de acordo com os dados do VBP de 2021, no município foram produzidos 3.800 kg de carpas, 5.800 kg de pacus e 25.000 kg de tilápias.

#### <span id="page-48-0"></span>**5.3 Mapa de relevo**

A classificação de relevo para o município com uma resolução espacial de 12,5 m é apresentada na Figura 21. A partir destes dados, foram quantificadas as áreas de cada classe de relevo.

De acordo com a metodologia de classificação de relevo apresentada pela Embrapa, no município predominam as classes de relevo ondulado e forte ondulado, representando 13.367 e 9.087 ha, respectivamente. Em seguida, encontram-se os terrenos suave ondulado, com 6.391 ha, e plano, com 1.164 ha. Os terrenos montanhosos e escarpados são a minoria da área do município e representam apenas 709 e 7 ha, respectivamente.

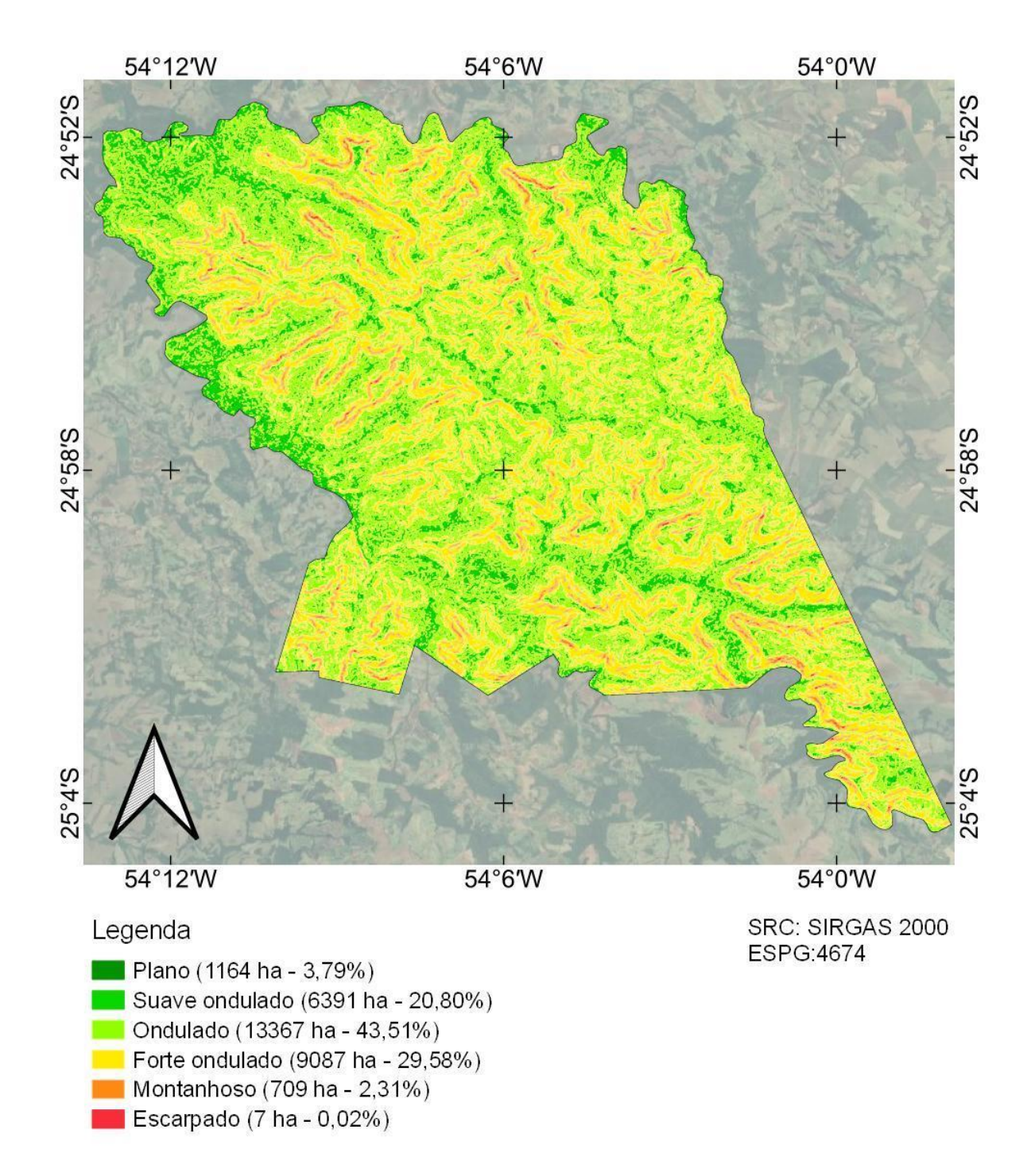

<span id="page-49-0"></span>Figura 21 Classes de relevo de Diamante D'Oeste.

Em relação às classes de APPs relacionadas ao relevo presentes na Lei N°12.651 de 25 de maio de 2012, o município não apresenta nenhuma região que se encaixe nesse tipo de APP. Estes dados estão de acordo com os dados presentes no CAR, exceto por uma área classificada como topo de morro no CAR que, de acordo com a metodologia aplicada, não foi classificada como tal (Figura 22).

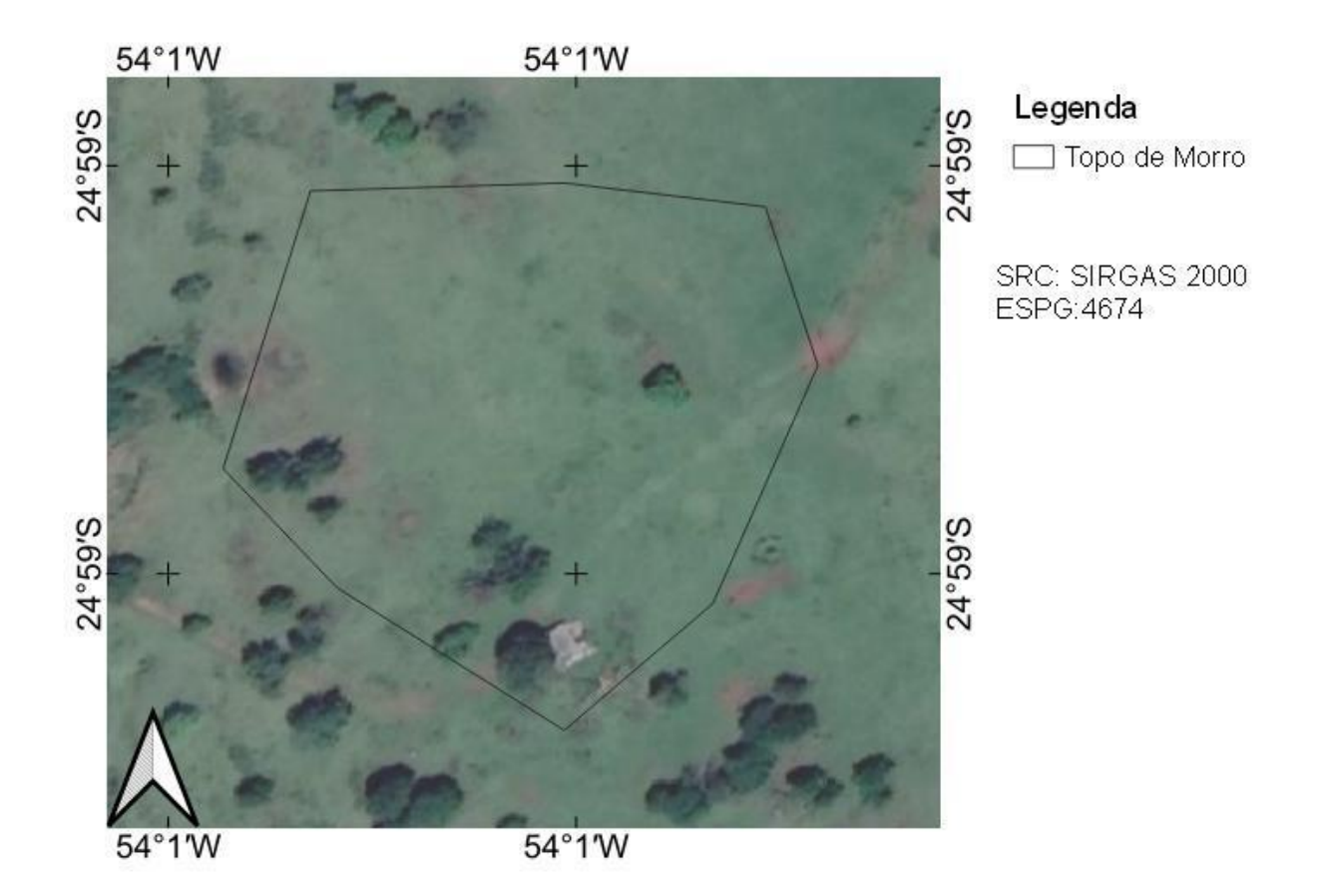

<span id="page-50-1"></span>Figura 22 Área de Topo de Morro segundo o CAR.

Essa área é utilizada para pastagem e representa um conflito no uso do solo neste local, pois configura-se como uma área de preservação permanente.

#### <span id="page-50-0"></span>**5.4 Mapa da área florestal**

Por meio da classificação supervisionada, foi possível identificar as áreas de cobertura florestal do município (Figura 23). A classificação supervisionada obteve um índice EG igual a 0,90, e para a classe de cobertura florestal foi obtido AP igual a 0,90 e AU igual a 0,93. As métricas representam uma classificação satisfatória para os fins do trabalho, uma vez que a exatidão global representa que para a amostra analisada, 90% dos pixels foram classificados de maneira correta. Tratando-se da acurácia de usuário, o valor também é satisfatório, pois indica que poucos pixels de outras classes foram atribuídos à classe de área florestal. No caso da acurácia de produtor, seu valor é indicativo de que poucos pixels da classe em questão foram atribuídos a alguma das outras classes levadas em conta na classificação.

A partir dos do mapeamento desse alvo, há uma série de análises que podem ser realizadas com o objetivo de avaliar a situação ambiental do município, avaliar a

conformidade do uso do solo com as leis vigentes e garantir o monitoramento dos recursos naturais municipais.

Essa tarefa é de grande importância para a administração local pelo valor socioambiental que esse recurso apresenta à população. A resolução espacial de 5 m das imagens Planet foi suficiente para a classificação desse alvo e permite analisar a situação municipal comparativamente com os dados do CAR, os quais apresentam as áreas que necessitam ter esse tipo de cobertura, apresentados na camada vetorial de reserva legal.

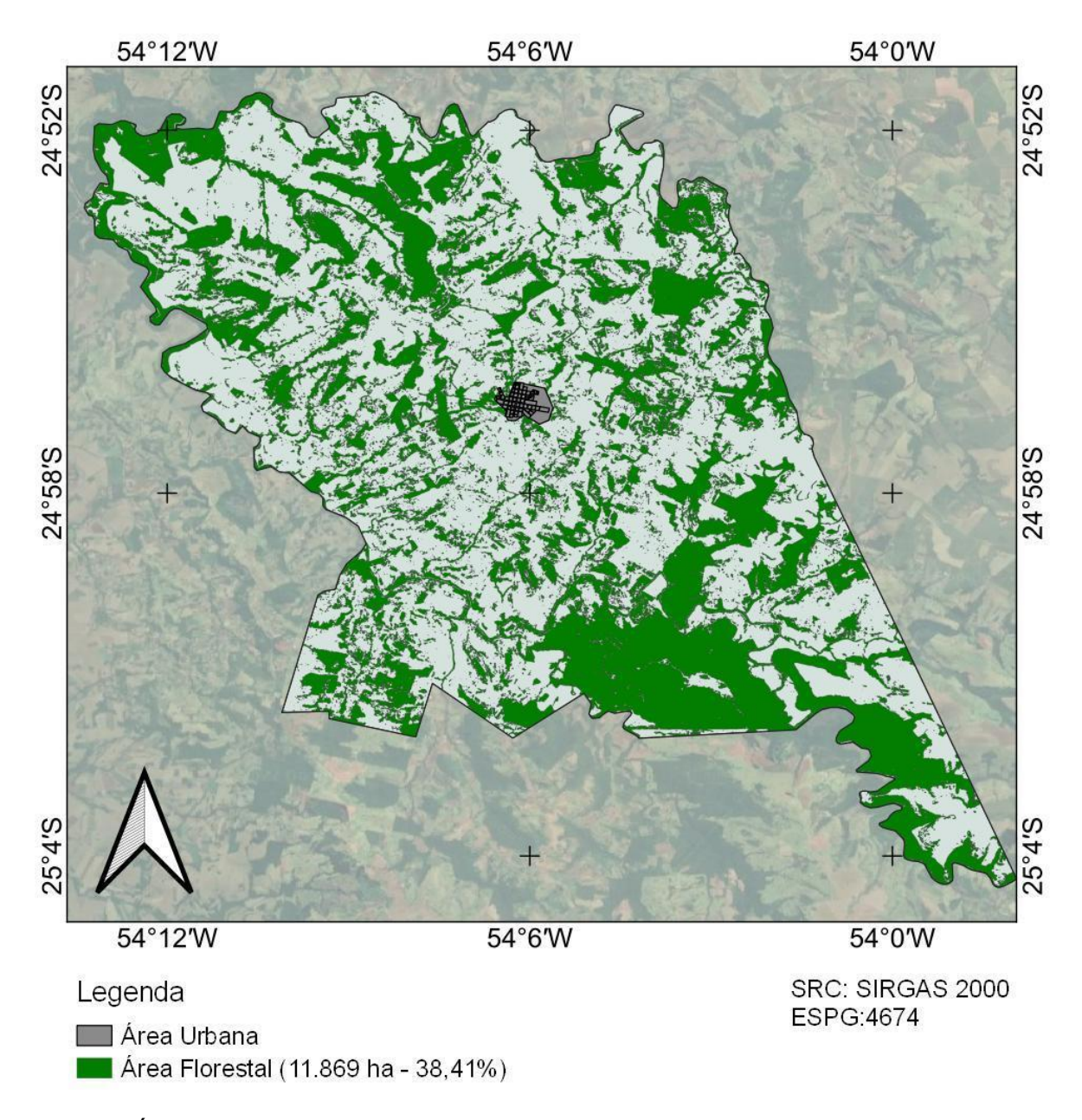

<span id="page-51-0"></span>Figura 23 Área florestal do município.

Ao compararmos a área classificada como área florestal com as APPs de Reserva Legal presentes no CAR, é possível observar inúmeras ocorrências de áreas que não estão cumprindo esse propósito. Estas podem ser observadas na Figura 24.

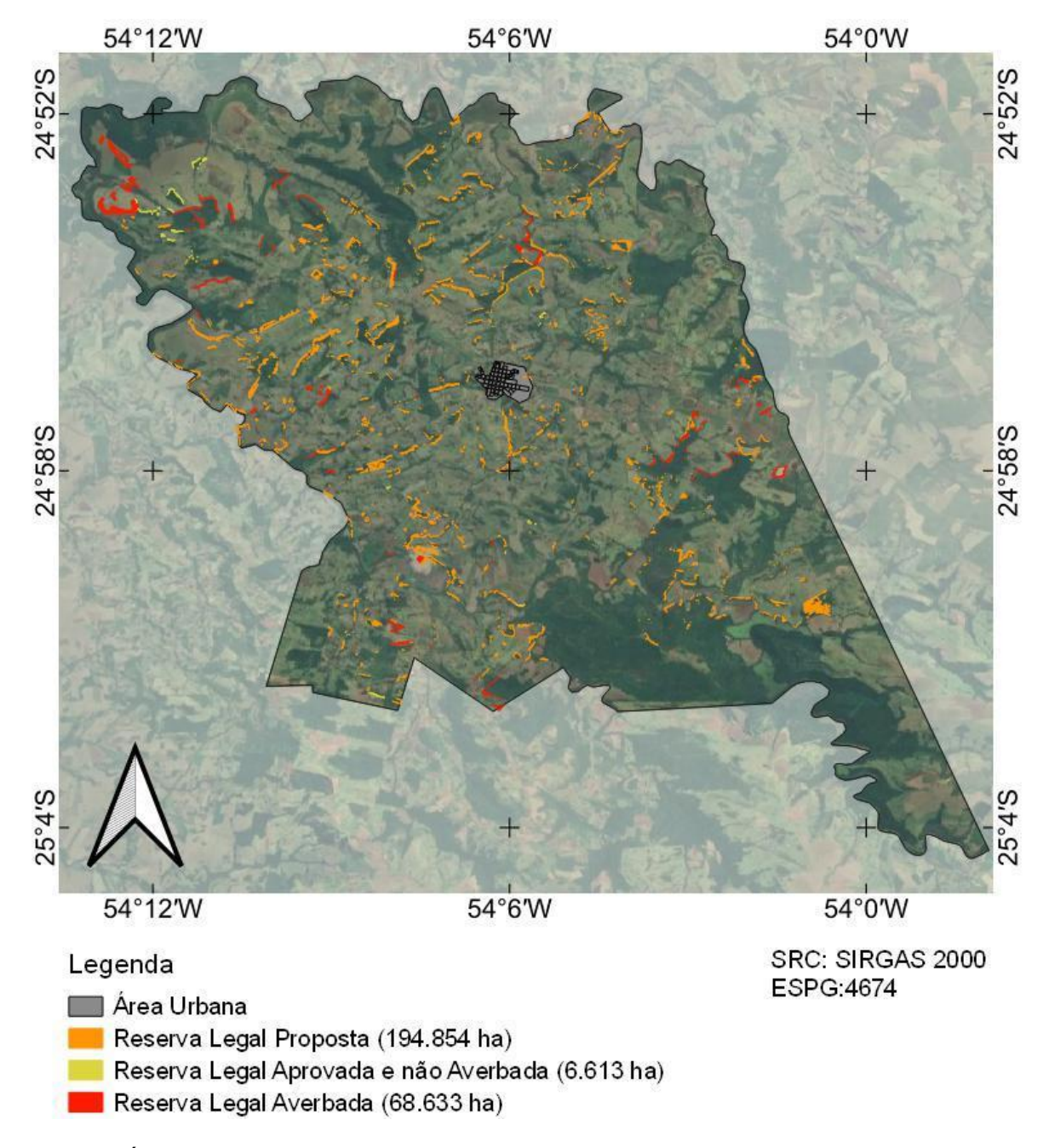

<span id="page-52-1"></span><span id="page-52-0"></span>Figura 24 Áreas de conflito de APP (Reserva Legal).

# **5.5 Mapa de áreas agrícolas e pastagem**

Utilizando os processos de GEOBIA, foi possível diferenciar as áreas cuja ocupação são as atividades agrícolas das áreas de pastagem do município. Constatou-se que o município possui 10.400 ha ocupados por culturas agrícolas e aproximadamente 8.640 ha destinados a pastagem (Figura 25).

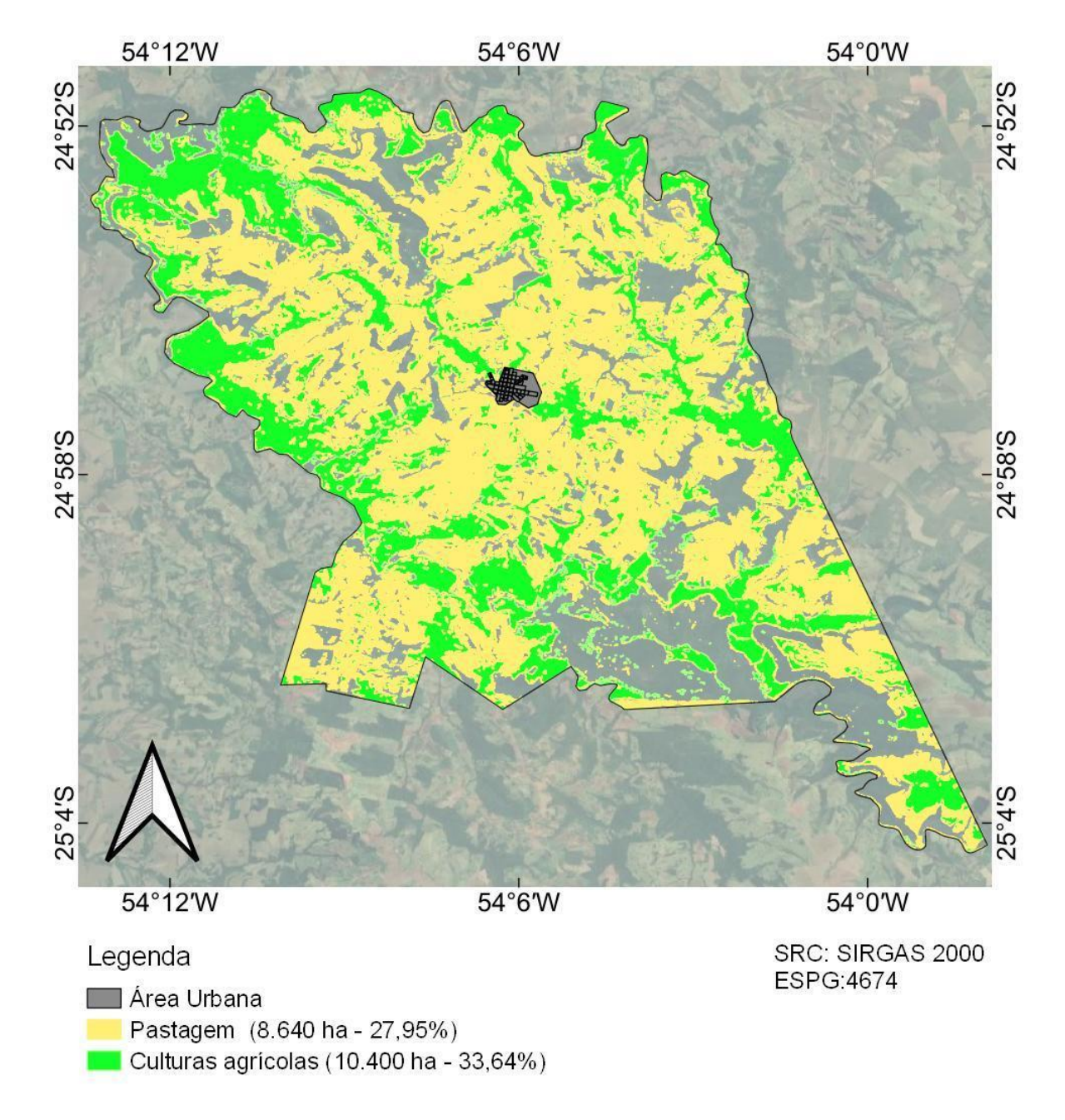

<span id="page-53-0"></span>Figura 25 Área agrícola e de pastagem do município.

A classificação supervisionada obteve um índice EG igual a 0,90, e para a classe de culturas agrícolas foi obtido AP igual a 0,85 e AU igual a 0,93, enquanto para pastagem obteve-se AP igual a 0,93 e AU igual a 0,84. Houve maior incidência de confusão do algoritmo, que acabou classificando algumas áreas agrícolas como áreas de pastagem. A validação foi realizada por meio de imagens Google Satellite.

#### <span id="page-54-0"></span>**5.6 Mapa de estradas**

Para fins de planejamento e monitoramento, é importante que a prefeitura conheça a localização das suas estradas rurais. Dessa forma, utilizando a imagem Google Satellite foi vetorizado esse alvo para o município (Figura 26).

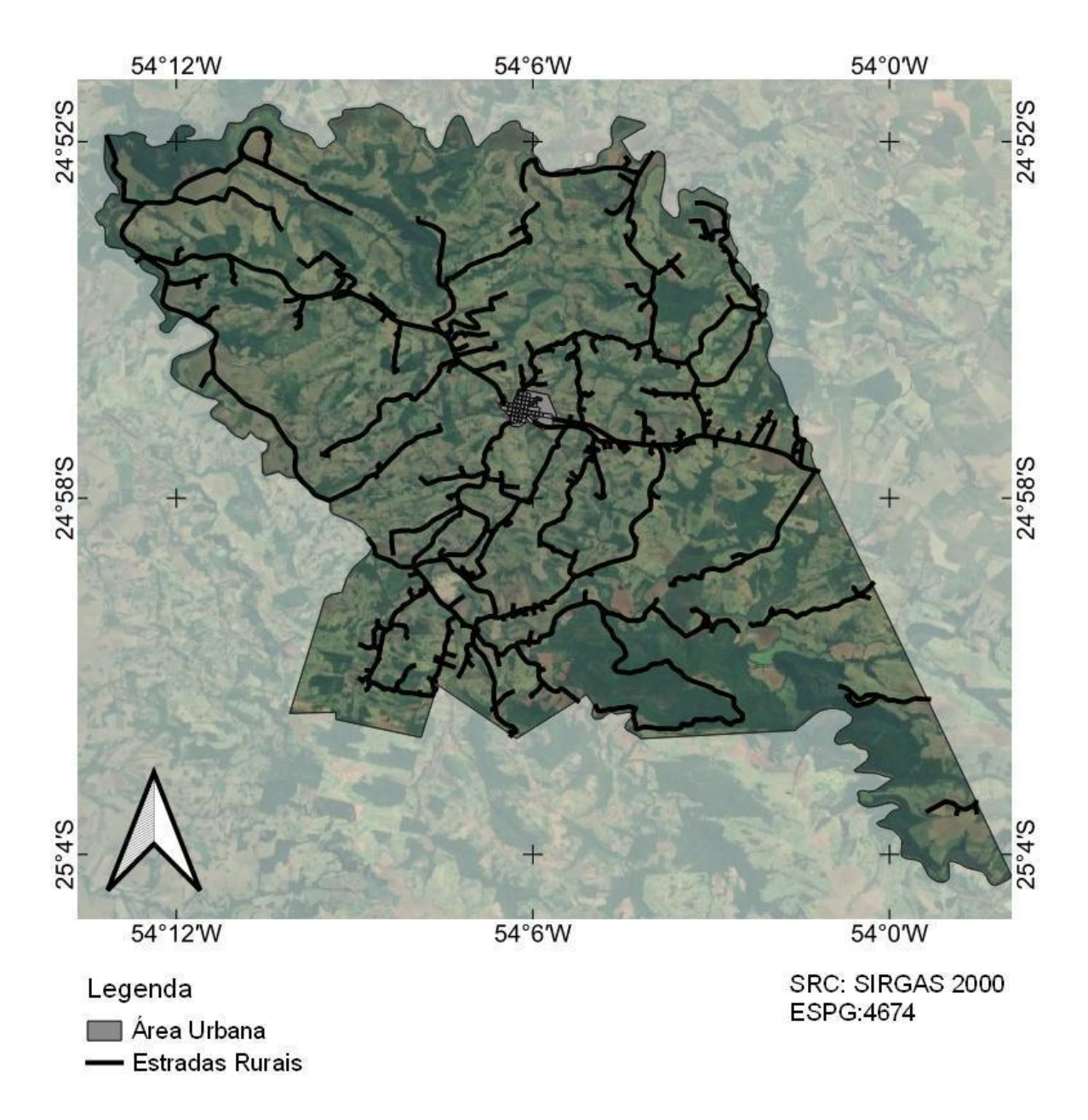

<span id="page-54-1"></span>Figura 26 Localização das estradas rurais do município de Diamante D'Oeste.

Constatou-se que há 275,48 Km de estradas na área em estudo, não tendo sido possível identificar quais são estradas municipais, estaduais, federais ou privadas.

Com os dados de estradas e hidrografia em mãos, foi possível realizar o cruzamento dos dados e identificar a ocorrência de pontes no município. A sua localização é apresentada na Figura 27.

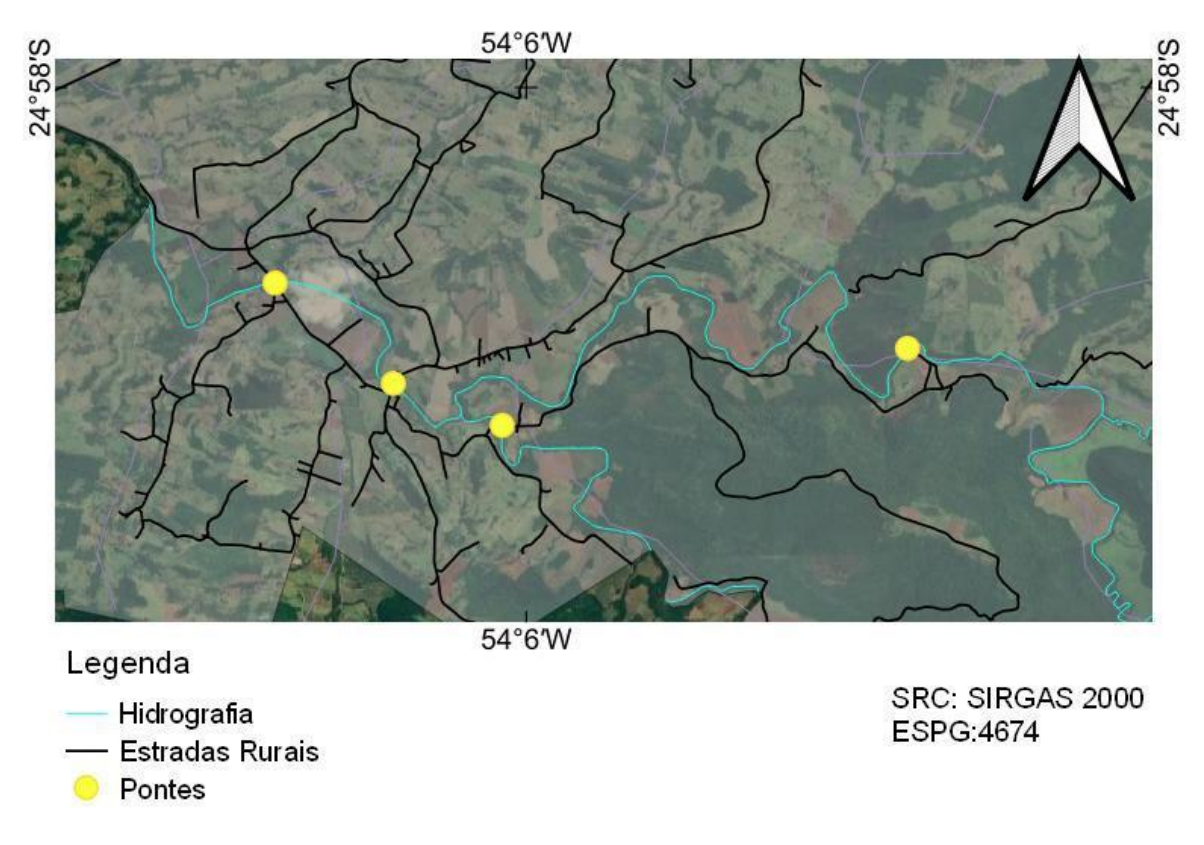

<span id="page-55-1"></span><span id="page-55-0"></span>Figura 27 Localização das pontes do município de Diamante D'Oeste.

# **5.7 Mapeamento geológico e pedológico**

Por meio do Mapa Geológico do Estado do Paraná provido pelo CPRM (2022), o município de Diamante D'Oeste apresenta duas divisões de Litotipos, que podem ser observados na Figura 28.

O geopatrimônio de um município é definido como sendo todos os elementos naturais abióticos que devem ser preservados dado o seu valor patrimonial. Juntamente ao patrimônio hidrológico, formam um conjunto de elementos que devem ser pesquisados e levados em consideração nas tomadas de decisão dos gestores, visto que apoia ações em prol do desenvolvimento sustentável do município (RAMOS et al., 2019).

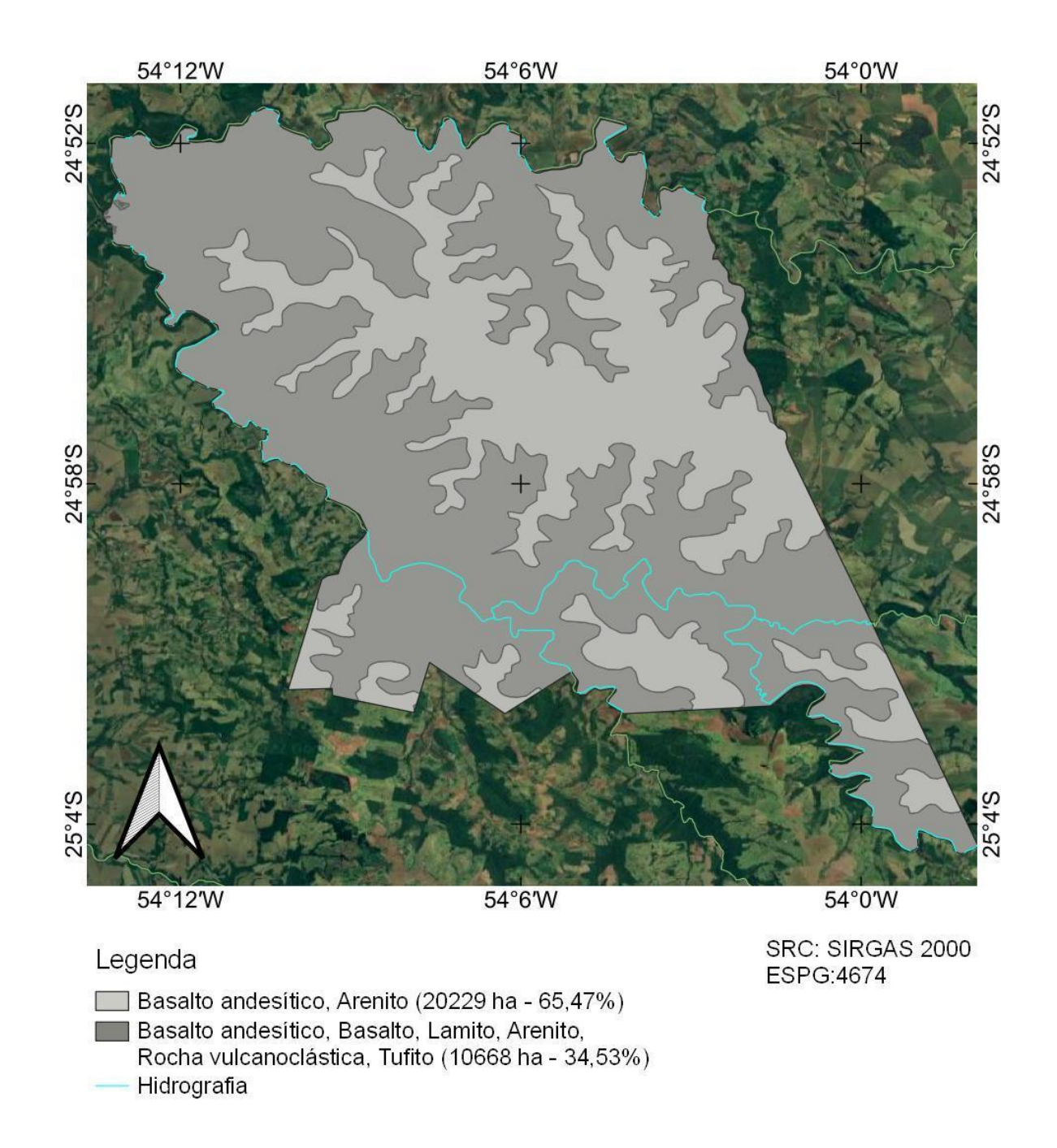

<span id="page-56-0"></span>Figura 28 Mapa geológico do município. Fonte: CPRM (2022).

O mapeamento geológico é de grande importância para a gestão em diversas frentes, como a geoconservação, geoeducação e o geoturismo local. Um exemplo do impacto da disseminação de informações geológicas a nível municipal é demonstrado em Corrêa et al. (2018), que, por meio de um projeto de divulgação e valorização do patrimônio geológico do município que ocorre desde 2015, foram capazes de identificar uma maior inserção da população no contexto das geociências e influenciar na proposta de estabelecimento de um geoparque na região estudada.

Outro aspecto importante é o impacto geológico nas ações de defesa civil e prevenção de desastres. Entre 1998 e 2017, 2,7 bilhões de pessoas foram afetadas pela ocorrência de chuvas intensas ao redor do planeta e, segundo o Guia de Procedimentos Técnicos do Departamento de Gestão Territorial (CPRM, 2021), as ações de prevenção, monitoramento e alerta são dependentes diretamente do conhecimento sobre os aspectos geológicos da região.

Em relação à utilização sustentável de recursos naturais, tanto na exploração de recursos minerais, hídricos ou na geração de energia, a geologia do local é de significante importância. Um exemplo de ação que necessita de dados geológicos para seu planejamento é a construção de barragens, estrutura quase sempre presente nas atividades supracitadas (SOARES et al., 2019).

De acordo com o Mapa Pedológico do Estado do Paraná provido pelo IAT (2022), o município de Diamante D'Oeste possui três classes de solos distribuídos por sua extensão, sendo elas: Nitossolos Vermelhos Eutroférricos (NVef2), Neossolos Litólicos Eutróficos (RLe12) e Latossolos Vermelhos Eutroférricos (LVef1). O mapa recortado para o município é apresentado na Figura 29.

As atividades agrícolas são uma forma de exploração do solo que, se não executadas de maneira adequada, podem criar ambientes antropogênicos que influenciam na origem de diversos tipos de degradação do solo e consequências socioambientais negativas (ALVES, 2021). Um exemplo de manejo inadequado é apresentado por Lima et al. (2021), que, por meio da caracterização físico-química dos solos utilizados para agricultura familiar em Candiba, BA, concluiu que os manejos adotados eram inadequados, prejudicando tanto a produtividade dos agricultores como permitindo a degradação do solo no local.

 Portanto, um dos fatores de suma importância para o manejo correto do solo é o conhecimento das características físico-químicas de um local e o posterior estudo sobre os usos adequados para cada classe de solo presente.

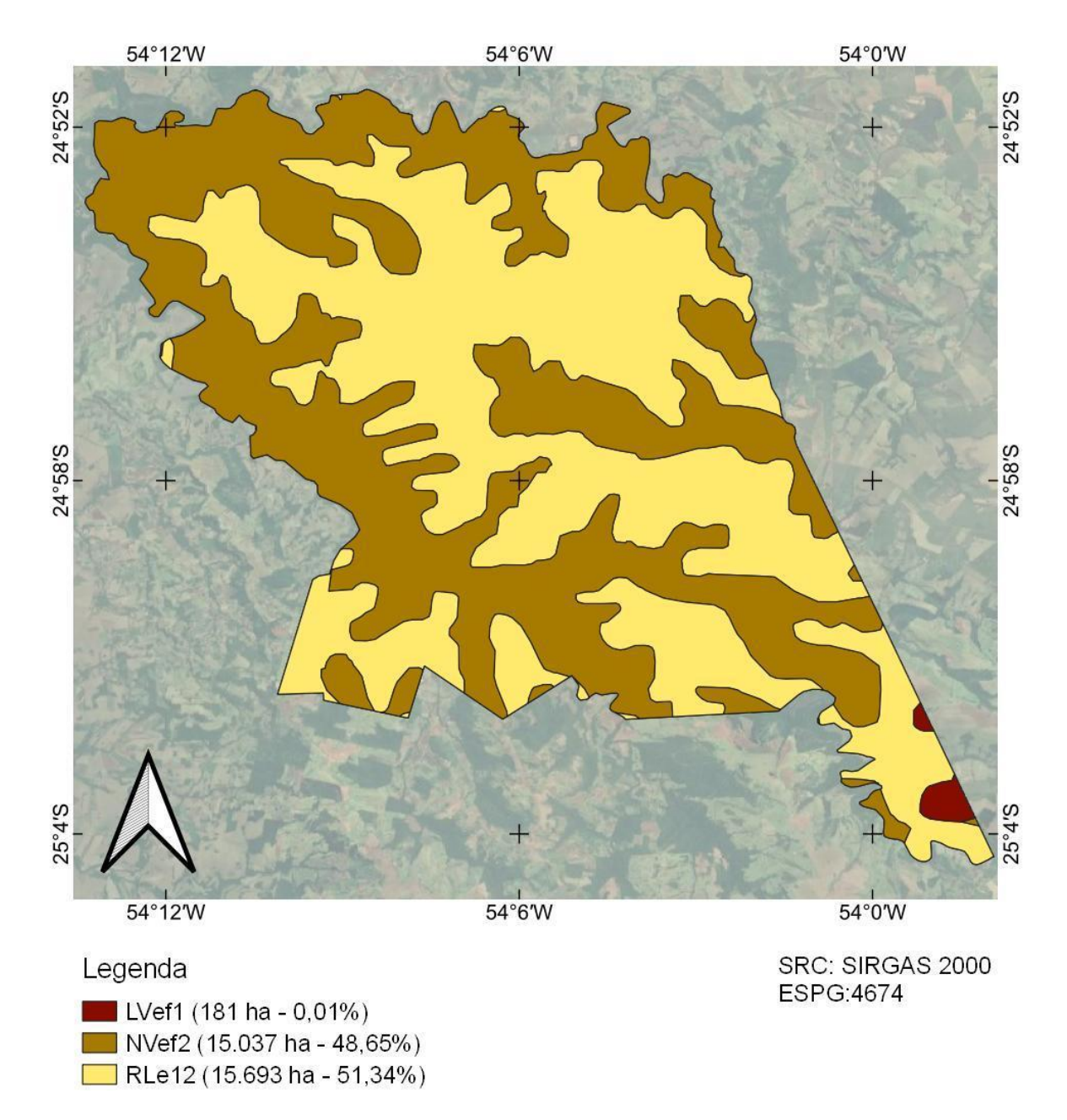

<span id="page-58-0"></span>Figura 29 Mapa pedológico do município Fonte: IAT (2022).

Segundo a AGEITEC (2022), podemos afirmar sobre os solos do município:

● Os nitossolos de cores vermelhas presentes na região possuem caráteres argilosos e muito argiloso, estrutura em blocos fortemente desenvolvidos e geralmente possuem diferenciação de horizontes pouco notável. São solos de alta fertilidade e com altos teores de ferro. Esses solos possuem grande importância agronômica, apesar do alto risco de erosão. São aptos para todo tipo de uso agropastoril e florestal adequados com as condições climáticas do local;

- As áreas do município que possuem Neossolos Litólicos representam camadas rasas de solo, com a soma dos horizontes sobre a rocha não ultrapassando 50 cm e são associados às partes mais declivosas do território. Possuem algumas limitações de uso, relacionadas à pouca profundidade, que limita o crescimento radicular e que aumenta o risco de erosão com o uso de máquinas. O caráter eutrófico indica que são solos de alta fertilidade. São normalmente indicados para áreas de preservação de fauna e flora; no entanto, observa-se seu uso para milho feijão e soja;
- Os Latossolos vermelhos presentes no município representam solos bem drenados e com características uniformes em sua profundidade. Sua relação com o relevo plano ou suavemente ondulado faz com que sejam de extrema importância para a produção de grãos do país, uma vez que são propensos à mecanização. Possuem elevado potencial de fertilidade e altos teores de ferro, sendo indicados para atividade agrícola.

Para além das análises focadas apenas no tipo de solo, quando combinamos essas informações com informações acerca do relevo da região, dados pluviométricos e climáticos, podemos obter o mapa de aptidão do solo para atividades agrícolas.

O Mapa de Aptidão Agrícola utilizado neste trabalho é provido pelo IAT e foi obtido seguindo as instruções do Manual de Solos da Embrapa. Partindo desse mapa e do mapa de uso e cobertura do solo do município, é possível realizar a análise das regiões que estão sendo ocupadas de maneira adequada ou não (Figura 30).

De acordo com o mapa de aptidão agrícola provido pelo IAT, apenas 47,14 ha das áreas utilizadas para agricultura do município se encontram na classe de aptidão "Bom", tendo 6.940 ha em área regular e 3.315 ha em áreas consideradas inaptas para esse fim.

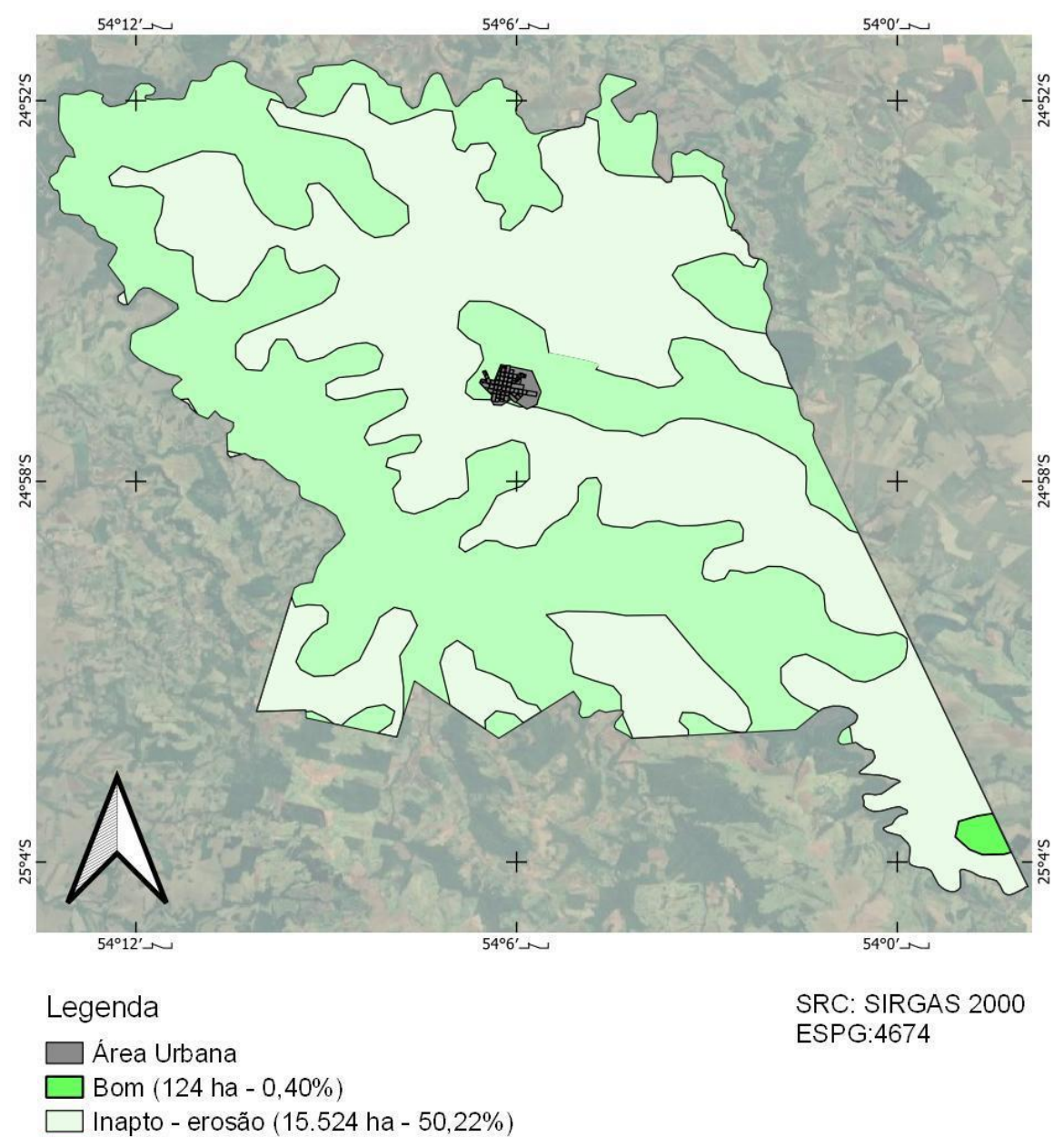

Regular - erosão (15.264 ha - 49,38%)

<span id="page-60-1"></span>Figura 30 Aptidão Agrícola do solo de Diamante D'Oeste. Fonte: IAT (2022).

# <span id="page-60-0"></span>**5.8 SIG: cadastro territorial rural**

Devido à falta de familiaridade com as geotecnologias constatada ao trabalhar junto ao município, é de suma importância facilitar a visualização e a manipulação dos dados sempre que possível. Por isso, foi elaborado esse sistema que permite visualizar todas as camadas de informação, alternar entre elas, aproximar ou distanciar a visualização e realizar

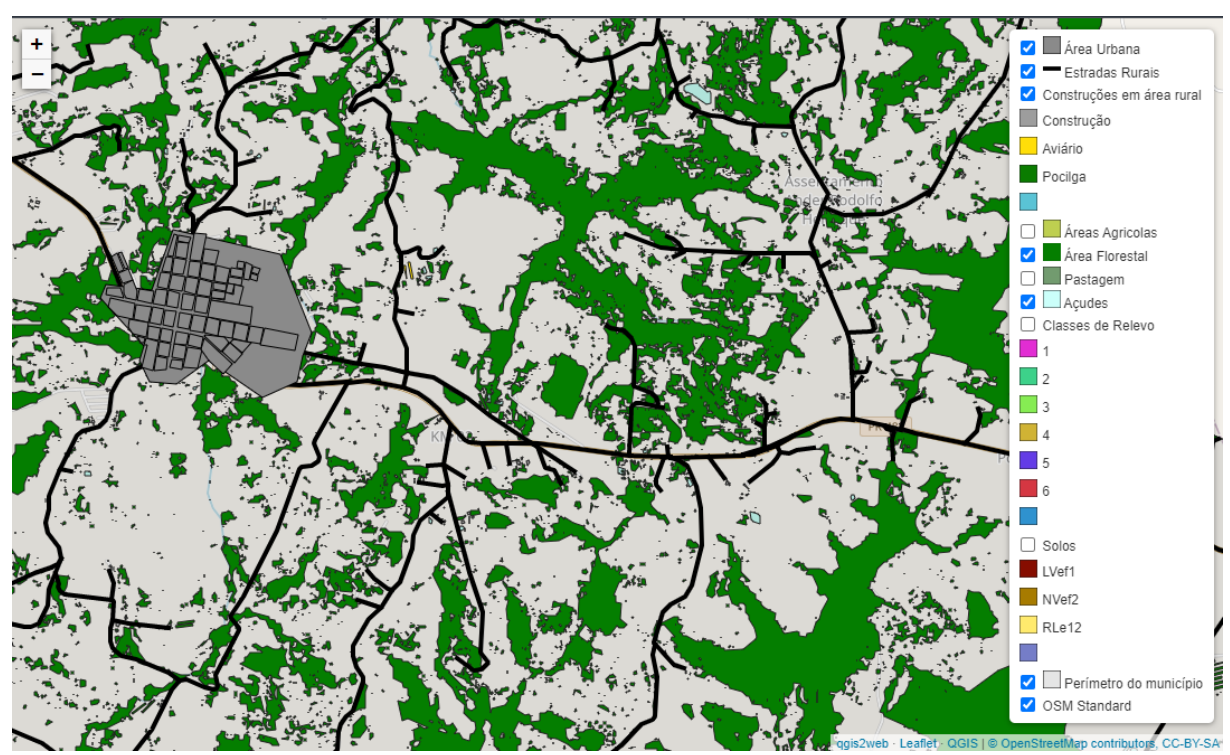

diferentes combinações de camadas para obter visualizações diferentes, dependendo da análise a ser feita (Figura 31).

<span id="page-61-0"></span>Figura 31 Exemplo de visualização no ambiente criado.

Por meio da edição do código Javascript e HTML foi possível atualizar essas informações ou adicionar mais dados à página web, caso seja de interesse da administração municipal.

Esse sistema pode ser hospedado em um servidor e se tornar acessível ao público em geral, configurando um primeiro passo para o estabelecimento de um CTM no município de Diamante D'Oeste.

O sistema está hospedado na página do Núcleo de Pesquisa em Geotecnologias e Ciência de Dados (Núcleo GeoScience) no link: [https://www.unioeste.br/portal/nucleos](https://www.unioeste.br/portal/nucleos-cascavel/geoscience/portal-websig/ctmr-diamante-d-oeste)[cascavel/geoscience/portal-websig/ctmr-diamante-d-oeste.](https://www.unioeste.br/portal/nucleos-cascavel/geoscience/portal-websig/ctmr-diamante-d-oeste)

# <span id="page-62-0"></span>**6 CONCLUSÕES**

A metodologia de classificação de imagem baseada em objeto empregada no presente trabalho foi capaz de definir os tipos de ocupação que cada área do município possui. A utilização da plataforma GEE para a realização de tal tarefa tornou o processo mais rápido, por conta do processamento em nuvem nos servidores Google.

Os alvos menores que não puderam ser identificados utilizando a classificação supervisionada puderam ser vetorizados utilizando o software QGIS e imagens Google Satellite, permitindo a quantificação de construções que puderam ser utilizadas para realização de algumas estimativas acerca do setor pecuário no município. Excetuando a parte urbana, foi observado que 27,95% da área do município é ocupada por pastagem, enquanto 33,64% é ocupada por pecuária. Em relação à área florestal, observa-se 38,41% ainda coberto por esse tipo de cobertura.

A reunião das diversas camadas de informação presentes no trabalho tornou possível a comparação de dados e a interpretação da situação do município quanto à preservação das suas APPs e do uso adequado do solo para cada região. A comparação dos dados de solo, da geologia e da aptidão com a ocupação real em cada região permitiu localizar áreas de conflito do uso do solo, importantes para a gestão local.

A utilização da biblioteca em Javascript Leaflet permitiu a criação de um sistema de visualização simples e eficiente para as camadas vetoriais geradas no trabalho, e facilitou o compartilhamento desses dados, visto que é necessário apenas um navegador web para a sua visualização total.

A realização deste tipo de mapeamento para um município configura-se como uma parte importante do estabelecimento de um sistema de CTM capaz de auxiliar na gestão municipal como um todo. A realidade observada no município de Diamante D'Oeste não é diferente da que é encontrada em cidades do mesmo porte, reiterando as dificuldades que tais administrações locais possuem em modernizar a tomada de decisão quanto à sua gestão territorial.

Espera-se que o presente trabalho sirva de base para mostrar a capacidade dos softwares livres e dos produtos gratuitos de SR para geração de uma série de camadas de informação que possam dar aos gestores a capacidade de direcionar melhor os seus recursos e promover um uso sustentável e eficiente do solo.

# <span id="page-63-0"></span>**7 REFERÊNCIAS**

ACHANTA, R.; SÜSSTRUNK, S. Superpixels and polygons using simple non-iterative clustering. 30th IEEE Conference on Computer Vision and Pattern Recognition, CVPR 2017**. Proceedings…** v. 2017, p. 4895-4904, 2017.

AGAFONKIN, V. **Leaflet**. Disponível em: <https://leafletjs.com/>. Acesso em: 28 jun. 2022.

AGEITEC. **Árvore do conhecimento**: Solos Tropicais. Disponível em: <https://www.agencia.cnptia.embrapa.br/>. Acesso em: 10 jun. 2022.

ALVES, A. R. **Potencial de produção animal a partir das características espaciais e da demanda de nutrientes na agricultura**. 2019. 117f. Dissertação (Mestrado em Engenharia Agrícola) - Universidade Estadual do Oeste do Paraná, Cascavel, Paraná, 2019.

ALVES, M. M.; SOUZA, A. W. DE; LANA, F. D. A. Georreferenciamento: regularização de imóveis rurais. **Jornal de Engenharia, Tecnologia e Meio Ambiente-Jetma**, v. 1, n. 2, p. 21, 2017.

ALVES, R. E. A Relação entre agricultura, degradação do solo e tempestades de areia. **Revista Ayika,** v, v. 01, n. 1, p. 50-66, 2021.

BIERHALS, D. F.; CORRÊA, B. D. L.; SIQUEIRA, T. M. Cadastro Ambiental Rural frente aos remanescentes vegetais nativos das pequenas propriedades rurais do município de Pelotas – RS. **Ciência Florestal**, v. 30, n. 2, p. 335, 2020.

BLASCHKE, T.; BURNETT, C.; PEKKARINEN, A. Image Segmentation Methods for Objectbased Analysis and Classification. In: JONG, S. M. DE; MEER, F. D. VAN DER (Eds.). **Remote Sensing Image Analysis:** Including the Spatial Domain. Dordrecht: Springer Netherlands, 2004. p. 211-236.

BOULILA, W.; FARAH, I.R.; ETABBA, K.S.; SOLAIMAN, B.; GHÉZALA, H.B. A data mining based approach to predict spatiotemporal changes in satellite images. **International Journal of Applied Earth Observation and Geoinformation**, v. 13, n. 3, p. 386-395, 2011.

CONCEIÇÃO, K.V.; MARTINS, F.C.M.; CHAVES, M.E.D.; MATAVELI, G.A.V.; BARROS, K.O.; GUERRERO, J.V.R. GEOBIA e as mudanças na paisagem de áreas naturais protegidas: estudo de caso no Parque Nacional da Serra da Canastra. **Revista Brasileira de Sensoriamento Remoto Técnica**, v. 67, p. 55-67, 2021.

CORRÊA, A. P. S.; BORBA, A.W.; GUADAGNIN, F.; DA SILVA, E.L.; SOUZA, L.P.M. A experiência do geo.dia como ferramenta de valorização e divulgação do conhecimento geológico no município de Caçapava do Sul (RS, Brasil). **Terr@ Plural**, v. 12, n. 2, p. 254- 269, 2018.

CPRM - SERVIÇO GEOLÓGICO DO BRASIL. **Guia de procedimentos técnicos do departamento de gestão territorial**. Vol. 3. Brasília: CPRM, 2020.

CPRM - SERVIÇO GEOLÓGICO DO BRASIL. **Portal RIGEO**. Disponível em: <https://rigeo.cprm.gov.br/>. Acesso em: 30 maio 2022.

CUNHA, E.; OLIVEIRA, F.; JULIÃO, R.; CARNEIRO, A. O cadastro urbano no Brasil: histórico e evolução. **GOT - Journal of Geography and Spatial Planning**, n. 17, p. 55-74, 2019.

DA PURIFICAÇÃO, N. R. S.; CARNEIRO, A. F. T.; JULIÃO, R. P. A proposal for modeling and implementing an integrated system for Brazilian cadastres according to ISO 19152: 2012 land administration domain model. **Boletim de Ciencias Geodesicas**, v. 25, n. 4, 2019.

DA SILVA, D. V. S.; CRUZ, C. B. M. Tipologias de Caatinga: Uma Revisão em Apoio a Mapeamentos Através de Sensoriamento Remoto Orbital e GEOBIA. **Revista do Departamento de Geografia**, v. 35, p. 113-120, 2018.

DE BARROS, G. V. P.; GOMES, H.B.; DOS SANTOS, F.S.; CRU, M.A.S.; NASCIMENTO, P.S.R.; COSTA, R.L.; DA ROCHA JÚNIOR, R.L.; SILVA, F.D.S. Efficiency of artificial neural networks in the use and soil classification of the Japaratuba River hydrographic basin - SE. **Revista Brasileira de Meteorologia**, v. 35, n. Special Issue, p. 823-833, 2020.

DE PAULA NETO, L. E.; FRANÇA, R. M. DE; OLIVEIRA, F. H. DE. O parcelamento do solo urbano e o cadastro territorial. **Revista Brasileira de Cartografia**, v. 67, n. 2, 2015.

DONG, J.; METTERNICHT, G.; HOSTERT, P.; FENSHOLT, R.; CHOWDHURY, R.R. Remote sensing and geospatial technologies in support of a normative land system science: status and prospects. **Current Opinion in Environmental Sustainability**, v. 38, p. 44-52, 2019.

DOS SANTOS, P. P.; DE MENEZES, S.J.M.C.; DE JESUS JÚNIOR, W.C.; TELLES, L.A.A.; DE SOUZA, M.H.; DA SILVA, S.F.; DOS SANTOS, A.R. Geotechnologies applied to analysis of the rural environmental cadastre. **Land Use Policy**, v. 101, p. 105-127, 2021.

DU, Q.; MICHAELSEN, E.; ZHANG, B.; CHANUSSOT, J. Special issue on advances in pattern recognition in remote sensing. **Pattern Recognition Letters**, v. 83, p. 113-114, 2016.

EMBRAPA. **Sistema brasileiro de classificação de solos**. 5.ed. Brasília: Embrapa Solos, 2018.

EMBRAPA. **Portal GEOINFO**. Disponível em: <http://geoinfo.cnps.embrapa.br/>. Acesso em: 30 maio 2022.

EMPARANZA, P. R.; HONGKARNJANAKUL, N.; ROUQUETTE, D.; SCHWOB, C.; MEZEIX, L. Land cover classification in Thailand's Eastern Economic Corridor (EEC) using convolutional neural network on satellite images. **Remote Sensing Applications: Society and Environment**, v. 20, p. 100394, 2020.

ESA. **Sentinel-2**. Disponível em: <https://sentinel.esa.int/web/sentinel/missions/sentinel-2>. Acesso em: 7 jun. 2021.

ESA. **Sentinel-2**. Disponível em: <https://sentinel.esa.int/web/sentinel/missions/sentinel-2>. Acesso em: 7 jun. 2021.

FAYYAD, U.; PIATETSKY-SHAPIRO, G.; SMYTH, P. From Data Mining to Knowledge Discovery in Databases. **AI Magazine**, v. 17, n. 3, 1996.

FIG. **FIG Statement on the Cadastre**. Disponível em: <https://www.fig.net/resources/publications/figpub/pub11/figpub11.asp>. Acesso em: 28 fev. 2020.

FONTES, M. L. CERTIFICAÇÃO DE IMÓVEIS RURAIS GERADA PELO INCRA/SIGEF: TRANSCRIÇÃO DA CERTIFICAÇÃO EM SERVIÇO DE REGISTRO DE IMÓVEIS. In: **Características Práticas da Geomática**. Vol.1. Ponta Grossa: Atena Editora, 2019.

GRANT, D.; ENEMARK, S.; ZEVENBERGEN, J.; MITCHELL, D.; GEOFFREY, M. The Cadastral triangular model. **Land Use Policy**, v. 97, 2020.

GRASS DEVELOPMENT TEAM. **GRASS GIS 7.8.8 dev Reference Manual**. Disponível em: <https://grass.osgeo.org/grass78/manuals/r.slope.aspect.html>.

GUERRERO, J.V.R.; MOSCHINI, L.E.; CHAVES, M.E.D.; MATAVELI, G.A.V.; MORATO, R.G.; KAWAKUBO, F.S. Abordagem GEOBIA para a análise da dinâmica do uso da terra e cobertura vegetal no município de Brotas-SP, Brasil. **GeoFocus Revista Internacional de Ciencia y Tecnología de la Información Geográfica**, v. 26, p. 21-41, 2020.

HAND, D. J.; MANNILA, H.; SMYTH, P. **Principles of data mining**. London: MIT Peess, 2001.

HISLOP, S.; HAYWOOD, A.; JONES, S.; SOTO-BERELOV, M.; SKIDMORE, A.; NGUYEN, T.H. A satellite data driven approach to monitoring and reporting fire disturbance and recovery across boreal and temperate forests. **International Journal of Applied Earth Observation and Geoinformation**, v. 87, p. 102034, 2020.

IAT. **Dados e Informações Geoespaciais Temáticos**. Disponível em: <https://www.iat.pr.gov.br/Pagina/Dados-e-Informacoes-Geoespaciais-Tematicos>. Acesso em: 1 jun. 2022.

IBGE. **Cidades**. Disponível em: <https://cidades.ibge.gov.br/>. Acesso em: 10 out. 2021.

INCRA. **Manual do SIGEF**. Disponível em: <https://sigef.incra.gov.br/documentos/manual/>. Acesso em: 7 jun. 2021.

INPE. **Introdução ao sensoriamento remoto de sistemas aquáticos**. São José dos Campos: INPE, 2019.

JUNG, S.; RASMUSSEN, L.V.; WATKINS, C.; NEWTON, P.; AGRAWAL, A. Brazil's National Environmental Registry of Rural Properties: Implications for Livelihoods. **Ecological Economics**, v. 136, p. 53-61, 2017.

KOTARIDIS, I.; LAZARIDOU, M. Remote sensing image segmentation advances: A metaanalysis. **ISPRS Journal of Photogrammetry and Remote Sensing**, v. 173, p. 309–322, 2021.

LILLESAND, T.; KIEFER, R.; CHIPMAN, J. **Remote Sensing and Image Interpretation**. 7.ed. [s.l.] Wiley, 2015.

LIMA, B. R. DE; NEVES, B.R.; OLIVEIRA, E.P.; BEBÉ, F.V.; LIMA, P.A.; DONATO JÚNIOR, E.P.; FERNANDES, E.C.; PEREIRA, E.G. Caracterização física de solos sob diferentes usos e manejos em propriedades de agricultura familiar em Candiba-Bahia. **Brazilian Journal of Development**, v. 7, n. 1, p. 1220-1233, 2021.

LOCH, C.; ERBA, D. A. **Cadastro técnico multifinalitário**: rural e urbano. Cambridge: Lincoln Institute of Land Policy, 2007.

MARTINS, E.G.M. Regressão linear simples. **Revista de Ciência Elementar**, v. 7, 2019.

MENEZES, L. C.; DA CRUZ, V. C. **Georreferenciamento de imóveis rurais com fotogrametria:** aplicação da norma de execução de 02/2018 do INCRA à estação experimental agronômica da UFRGS. 2018. 98f. Trabalho de Conclusão de Curso (Graduação em Engenharia) - Universidade Federal do Rio Grande do Sul, Porto Alegre,

2018.

NASA. **Sobre ALOS PALSAR**. Disponível em: <https://asf.alaska.edu/data-sets/sar-datasets/alos-palsar/alos-palsar-about/>. Acesso em: 27 jun. 2022a.

NASA. **Portal EarthData**. Disponível em: <https://www.earthdata.nasa.gov/>. Acesso em: 27 jun. 2022b.

NASA. **Earth Data Portal**. Disponível em: <https://earthdata.nasa.gov/>. Acesso em: 25 maio 2022c.

OLIVEIRA, L. DE; OLIVEIRA, F. H. Verificação da integração entre o Cadastro Ambiental Rural (CAR) e o Cadastro Nacional de Imóveis Rurais (CNIR) sob a ótica do cadastro territorial multifinalitário. **Geosul**, v. 34, n. 70, p. 339-357, 2019.

OSGEO TEAM. **About GRASS GIS**. Disponível em: <https://grass.osgeo.org/>. Acesso em: 28 maio 2022.

PALUDO, A.; BECKER, W.R.; RICHETTI, J.; SILVA, L.C.A.; JOHANN, J.A. Mapping summer soybean and corn with remote sensing on Google Earth Engine cloud computing in Parana state–Brazil. **International Journal of Digital Earth**, v. 13, n. 12, p. 1624-1636, 2020.

PLANET LABS. **NICFI DATA Program - User Guide**. Disponível em: <https://www.planet.com/explorer/>.

PLANET TEAM. **Planet Imagery Product SpecificationsPlanet Labs Inc**. Disponível em: <https://www.planet.com/products/satellite-imagery/files/Planet\_Imagery\_Product\_ Specs.pdf>.

PONTIUS, R. G.; MILLONES, M. Death to Kappa: Birth of quantity disagreement and allocation disagreement for accuracy assessment. **International Journal of Remote Sensing**, v. 32, n. 15, p. 4407-4429, 2011.

PORWAL, A.; GONZÁLEZ-ÁLVAREZ, I. Reprint of: Introduction to special issue on geologic remote sensing. **Ore Geology Reviews**, v. 108, p. 1-7, 2019.

QGIS TEAM. **Sobre o QGIS**. Disponível em: <https://qgis.org/pt\_BR/site/about/index.html>. Acesso em: 17 maio 2022.

RAMALHO FILHO, A.; BEEK, K. J. **Sistema de avaliação da aptidão agrícola das terras**. Rio de Janeiro: EMBRAPA-CNPS, 1995.

RAMOS, A.; LEAL, M.; BERGONSE, R.; TRINDADE, J.; REIS, E. **Água e território. Um tributo a Catarina Ramos**. Lisboa: Editora Universidade de Lisboa, Centro de Estudos Geográficos, 2019.

ROITMAN, I.; VIEIRA, L.C.G.; JACOBSON, T.K.B.; BUSTAMANTE, M.M.C.; MARCONDES, N.J.S.; CURY, K.; ESTEVAM, L.S.; RIBEIRO, R.J.C.; RIBEIRO, V.; STABILE, M.C.C.; MIRANDA FILHO, R.J.; AVILA, M.C. Rural Environmental Registry: An innovative model for land-use and environmental policies. **Land Use Policy**, v. 76, p. 95-102, 2018.

RUIZ, L. F. C.; GUASSELLI, L. A.; CATEN, A. TEN. Árvore de decisão e análise baseada em objetos na classificação de imagens com resolução espacial submétrica adquiridas por VANT. **Boletim de Ciencias Geodesicas**, v. 23, n. 2, p. 252-267, 2017.

SARIGAI, S.; YANG, J.; ZHOU, A.; HAN, L.; LI, Y.; XIE, Y.Monitoring urban black-odorous

water by using hyperspectral data and machine learning. **Environmental Pollution**, v. 269, p. 116166, 2021.

SARTOR, V.; SOUZA, C.; TINOCO, I. Instalações para suínos. **Suinocultura Industrial**. Viçosa, MG: Universidade Federal de Viçosa, 2004.

SCHIRMBECK, L. W.; FONTANA, D.C.; DALMAGO, G.A.; SCHIRMBECK, J.; VARGAS, P.R.; FERNANDES, J.M.C. Condições hídricas de lavoura de soja usando sensoriamento remoto terrestre. **Agrometeoros**, v. 27, n. 1, p. 17-181, 2020.

SECRETARIA DA AGRICULTURA E DO ABASTECIMENTO DO ESTADO DO PARANÁ. **Valor Bruto de Produção**. Disponível em: <https://www.agricultura.pr.gov.br/vbp>. Acesso em: 10 maio 2022.

SERVIÇO FLORESTAL BRASILEIRO. **Sobre o Cadastro Ambietal Rural**. Disponível em: <https://www.car.gov.br/#/sobre>. Acesso em: 1 mar. 2021.

SHIROWZHAN, S.; LIM, S.; TRINDER, J.; LI, H.; SEPASGOZAR, S.M.E. Data mining for recognition of spatial distribution patterns of building heights using airborne lidar data. **Advanced Engineering Informatics**, v. 43, 2020.

SILVA, M. de S. R. da. **O uso de dados de sensoriamento remoto, com ênfase à tecnologia RPA, para análise e controle da ocupação urbana**. 2020. 235f. Tese (Doutorado em Arquitetura e Urbanismo) - Universidade Federal de Santa Catarina, Florianópolis, 2020.

SHAENE, K.; THULER, V.; ÓRFÃO, R.B.; AMARANTE, M.S. Geologia aplicada a barragens. **Revista Pesquisa e Ação**, v. 5, n. 2, p. 161-170, 2019.

THE NATURE CONSERVANCY. **Cadastro Ambiental Rural - CAR:** Nasce a identidade do imóvel rural. 1. ed. Curitiba: The Nature Conservancy, 2015.

TONG, X. Y.; XIA, G.S.; LU, Q.; SHEN, H.; LI, S.; YOU, S.; ZHANG, L. Land-cover classification with high-resolution remote sensing images using transferable deep models. **Remote Sensing of Environment**, v. 237, p. 111322, 2020.

VICTORINO, P. S.; AMORIM, A.; SHIMABUKURO, M. H. Compartilhamento de informações entre os sistemas de cadastro e de registro de imóveis utilizando um Sig. **Revista Brasileira de Cartografia**, v. 67, n. 6, p. 1119-1130, 2015.

WELLMANN, T.; LAUSCH, A.; ANDERSSON, E.; KNAPP, S.; CORTINOVIS, C.; JACHE, J.; SCHEUER, S.; KREMER, P.; MASCARENHAS, A.; KRAEMER, R.; HAASE, A.; SCHUG, F.; HAASE, D. Remote sensing in urban planning: Contributions towards ecologically sound policies? **Landscape and Urban Planning**, v. 204, p. 103921, 2020.

ZAFAR, T. B.; DING, W.; DIN, S.U.; KHAN, G.M.; HAO, C.; HE, L. Forest cover and land use map of the Chunati Wildlife Sanctuary based on participatory mapping and satellite images: Insight into Chunati beat. **Land Use Policy**, v. 103, 2021.